# Folding Unfold Polyglot FP for Fun and Pr Haskell and Scala

Part 3 - through the work [of](http://www.cs.ox.ac.uk/people/richard.bird/) 

Develop the **correct intuitions** of what **fold left** and **fold right** actually do, and how Learn other important concepts about **folding**, thus reinforcing and expanding or

Includes a brief introduction to (or refresher of) **asymptotic analy** 

Introduction t **Functional Pro** An Intuition for List Folds using Haskell econd edition Conf. Bangalore, 2019 **Tony Morris** You Tube https://presentations.tmorris.net/

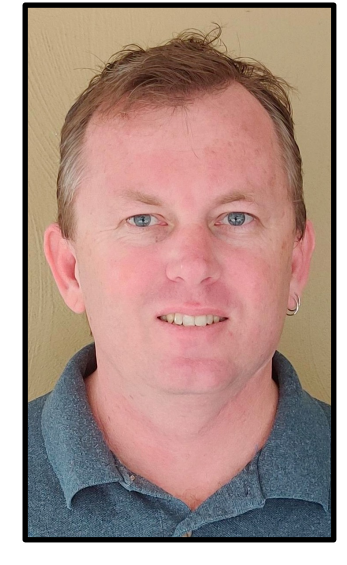

Tony Morris @dibblego

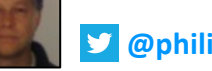

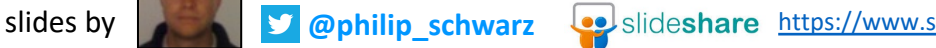

http://www.

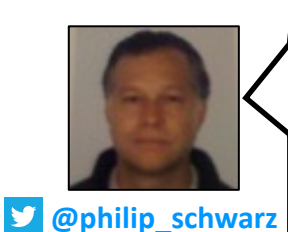

In this part of the series we are going to go through what I think is a very useful talk by **Tony Morris**.

While it is a beginner level talk, IMHO **Tony** does a great job of explaining a number of important concepts about **folding**, including the **correct intuitions** to have about what **fold left** and **fold right** actually do, and how different these two functions are.

And as usual, we'll be looking for opportunities to expand on some topics and making a number of other interesting observations, allowing us to reinforce and expand on what we have already learnt in Parts 1 and 2.

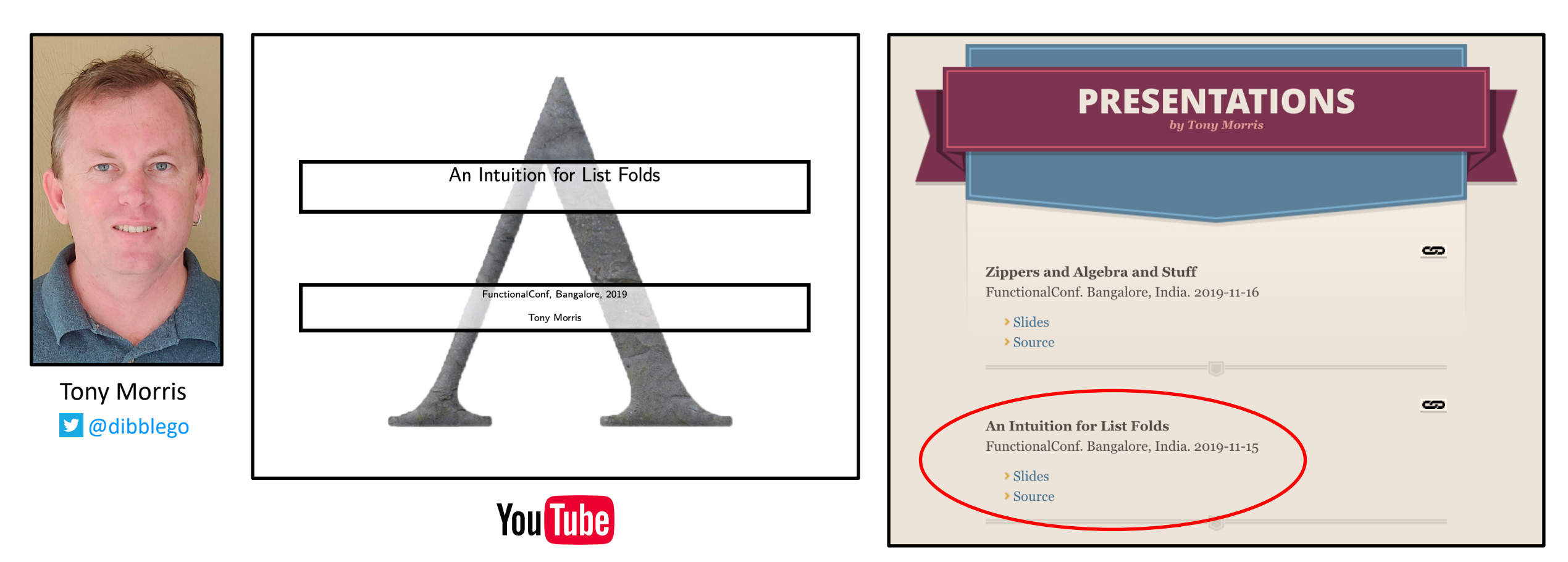

https://presentations.tmorris.net/

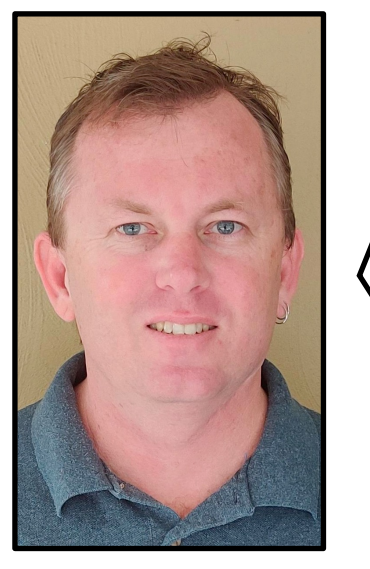

@dibblego

Hello, my name is **Tony Morris**.

I am going to talk to you today about **list folds**.

It's a beginner level talk. I am hoping to transfer some knowledge to you to think abut **list folds** so that you can really understand how they work. …

OK so what are the goals for today?

I have heard of these **folds**… **left** and **right**

- What do they do?
- How do I know when to use them?
- Which one do I use?
- Tony Morris Can I internalize how they work?

Who has heard of **left** and **right fold on lists**? And for those of you who have your hand up, is that the end of your knowledge? That's it, you just heard of them? You have heard of them but that's it. A few people.

My goal today is to transfer you some knowledge so that you can **understand internally what they do**.

I get a lot of questions about them in my email. Can you tell me **when to use the right one**? What does this one do? What does that one do? **How do I think about them**?

I want to answer these questions.

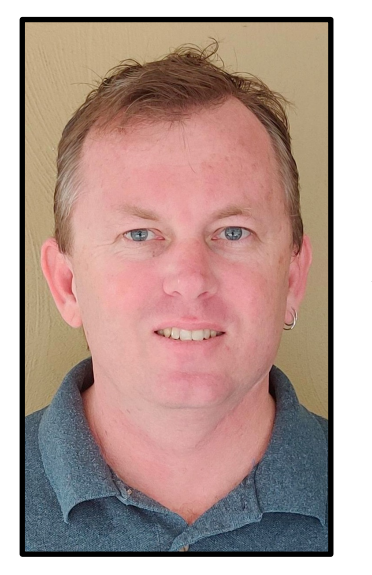

First we have to talk about what exactly is a **list**.

What is a **list**?

# a list is either

- a  $Nil$  construction, with no associated data
- A **Cons** construction, associated with one arbitrary value, and another list

And **never**, **ever** anything else

A **list** is either *Nil*, an **empty** list, it carries no information, it is just an **empty** list.

Or, it has one element, and then another **list**.

Think about **lists** this way. I can make any **list** this way.

Using either *Nil* or *Cons. Nil* being an *empty list. Cons* having one element and then another list.

It is never anything else. It is always  $Nil$  or  $Cons$ .

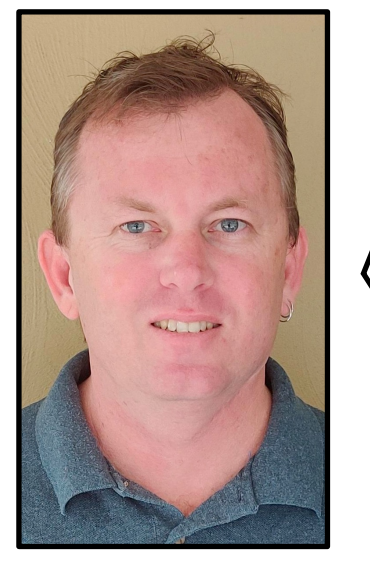

So this is the **Haskell** signature for them:

A list that holds elements of type a is constructed by either:

 $Nil \ :: \ List \ a$  $Cons :: a \rightarrow List a \rightarrow List a$ 

So we say that  $Nil$  is just a **List** of elements  $a$ , it's the **empty list**.

And  $Cons$  takes an  $a$ , the first element, and then a **List**  $a$ , the rest of the **list**, and it makes a new **list**.

The word Cons by the way goes back to the 1950s. We tend not to make up new words when they are that well established.

Here is the **Haskell** source code:

A list declaration using Haskell

data List  $a = Nil | Cons a (List a)$ 

What this says is we are declaring a data type called List, carrying elements of type a. It is made with *Nil*, that has nothing, or with *Cons*, that has an  $a$  and another *List* of  $a$ .

#### How can we make **lists** using this?

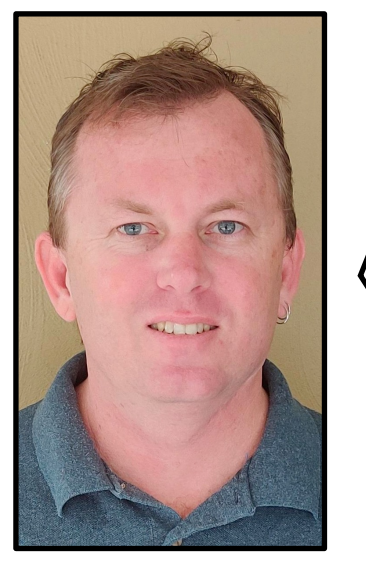

Tony Morris @dibblego

For example, here is a list that has one element, the number 12. I have called *Cons*, I passed in one element, 12, and then the rest of the list, *Nil*, there is no rest of the list.

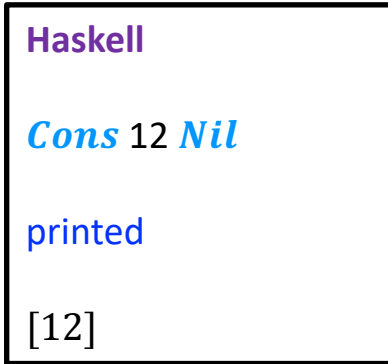

What about the list abc? I call *Cons*, I pass in the letter 'a', then I have to pass in another list, so then I call *Cons*, and the letter 'b', need to pass in another list, Cons, 'c',  $Nil.$ 

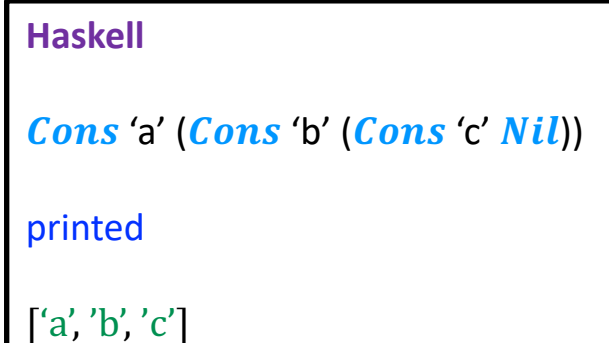

I can make any list using *Cons* and *Nil*. That's the definition of a list, or a *Cons* list as they are sometimes known.

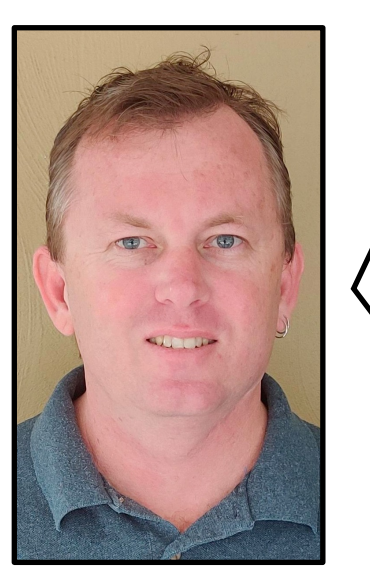

Sometimes you'll see  $Nil$  spelt square brackets. It's the same thing.

#### Naming conventions

- sometimes you will see  $Nil$  denoted  $\lceil \cdot \rceil$
- and *Cons* denoted : which is used in infix position
- like this 1 **:**(2 **:**(3 **:**[]))
- but this is the same data structure

Sometimes you'll see *Cons* as just a colon, or sometimes a double colon, depending on the language.

So here is the list 1-2-3: one, *Cons*, and then a whole new list, 2, *Cons*, and then a whole new list, 3, *Cons* and then *Nil.* 

This is the definition of a **list**. This is how we make them.

**So when we talk about fold, we talk about these kinds of lists**.

Footnote: there are languages for which this is not true. They talk about other kinds of **lists**. But if we consider **C# for** example, it has an aggregate function which is a kind of fold, but it works on other kinds of lists, so it is not really a fold.

So I am just going to talk about it in terms of *Cons* lists.

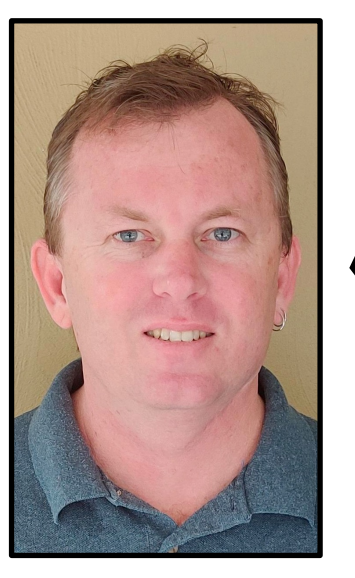

Nearly two thirds of you have put your hand up, you have heard about **left fold** and **right fold**. Heard of them, that's it. Walking down the street one day, someone said "**left** and **right fold**", and then you just kept walking.

#### Left, Right, FileNotFound

- you may have heard of *right folds* and *left folds*
- **Haskell**: **foldr**, **foldl**
- **Scala**: **foldRight**, **foldLeft**
- **C#** (BCL): no **right fold**, **Aggregate** (kind of)

In **Haskell** they are called **foldr** and **foldl**. In **Scala** they are called **foldRight**, and **foldLeft**. And **C#** has this function called **Aggregate**, which is essentially a **foldLeft** (kind of).

#### Developing intuition for folds

- When do I know to use a **fold**?
- When do I know which **fold** to use?
- What do the **fold** functions *actually* do?

Just to be clear on our goals, when do I know to use a **fold**? What problem do I have so that I am going to use a **fold**? Which one am I going to use? And finally, what do they do? What is a good way to think about what they do?

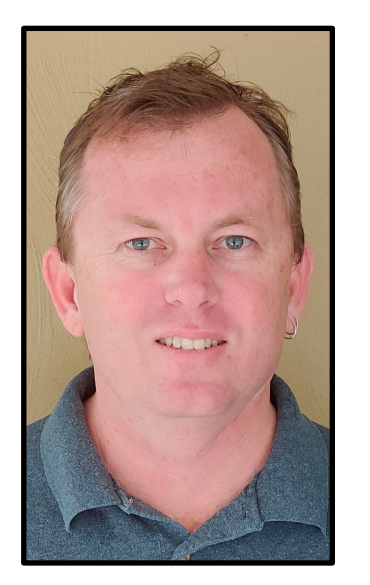

You might have seen these diagrams, they are on the internet. They are pretty good diagrams. They are quite accurate. They don't really help I think, in my experience.

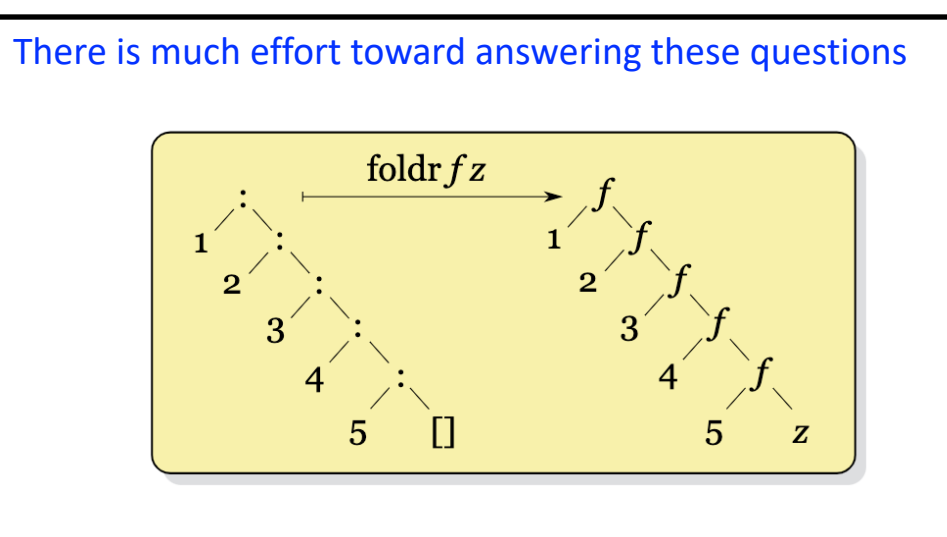

# Figure: **right fold** diagram

People come up to me and say: **can you tell me exactly what a right fold is**? And I show them this diagram. And they go: **I still don't know what a right fold does**. It needs some explanation.

# This is a **left fold** diagram: it didn't help.

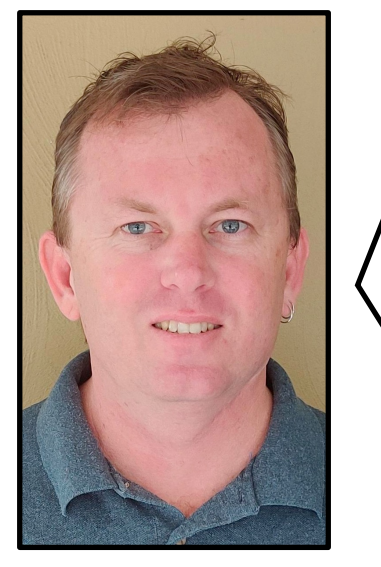

Tony Morris @dibblego

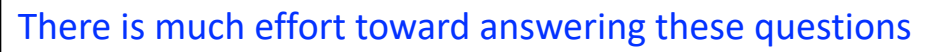

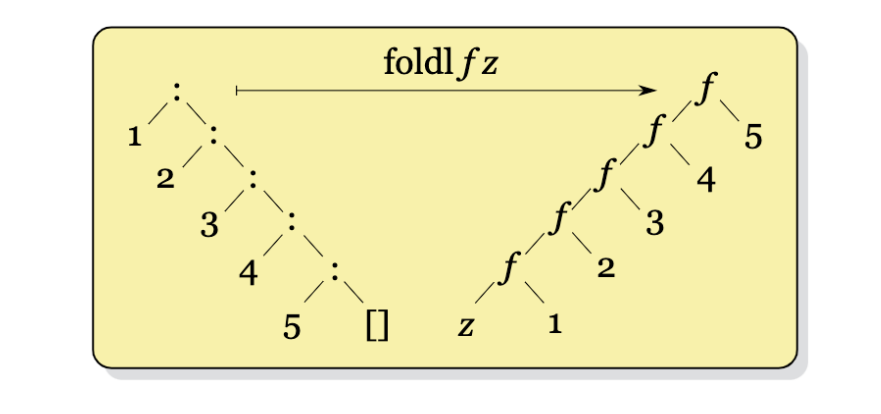

Figure: **left fold** diagram

And sometimes you probably heard of this

#### and terse explanations

- the **right fold** does **folding** from the **right** and **left fold**, **folding** from the **left**
- choose the **right fold** when you need to work with an **infinite list**

The right fold does folding from the right and left fold from the left. Not only it is not helpful, it is not even true. I have also heard this: we are going to use the **right fold** when we need to work with an **infinite list**. **This is not correct**, OK?

#### **Unfortunately**

some of these explanations are incomplete or incorrect

Sometimes they are just not right.

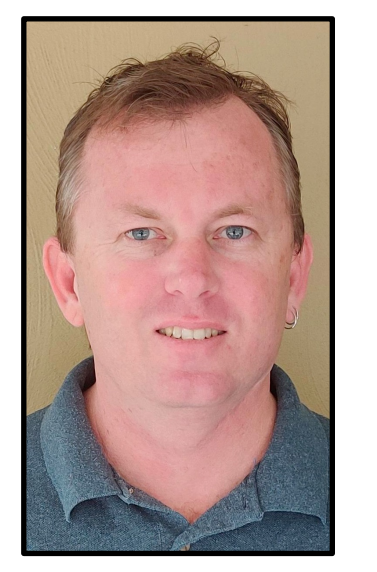

We seek an intuition that

- Does not require a prior **deep understanding** of **list folds**
- Goes far enough to leave us **satisfied**
- Is **not wrong**

**We are looking for an intuition that doesn't require you to already have expert knowledge**.

That is **satisfactory**, that you feel like you have **understood something**.

And that's **not wrong**.

Have you ever read a **monad tutoria**l on the internet? You'll find that **they meet the first two goals**.

Consider **burritos**.

You don't need a **deep understanding** of **burritos**.

**Burritos** are **satisfactory**.

But **monads** are not **burritos**. Sorry, they are not.

**I am hoping to achieve all three of these**.

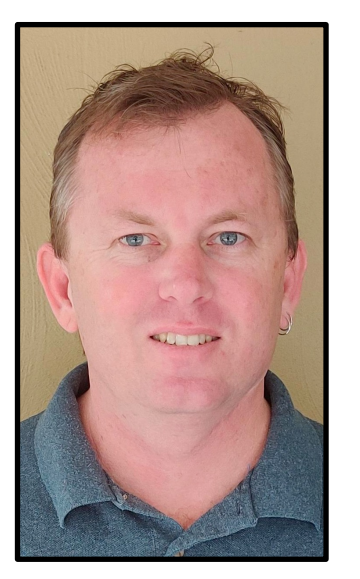

First things first

 In practice, the **foldl** and **foldr** functions are **very different** So let us think about and discuss each separately.

The way to think about these two different functions is very **different**.

The intuition for each of them is quite **different**.

So I am going to be trying to talk about each **differently**.

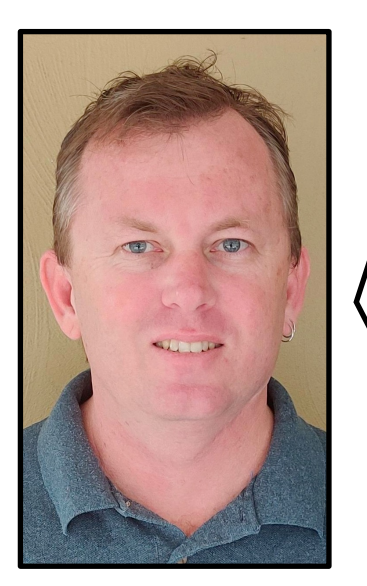

The foldl function accepts three values 1.  $f :: b \rightarrow a \rightarrow b$ 2. z :: b 3. list :: List a to get back a value of type b

foldl ::  $(b \rightarrow a \rightarrow b) \rightarrow b \rightarrow List a \rightarrow b$ B FoldLeft<A,B>(Func<B, A, B>, B, List<A>)

Let's talk about what **foldleft** does.

It takes a **function** type **f**, **b** to the element type **a**, to **b**.

I takes another element **b**.

And then it takes a **list** that we are doing a **fold** on.

I also wrote the **C#** signature there, if you prefer to read that. I do not.

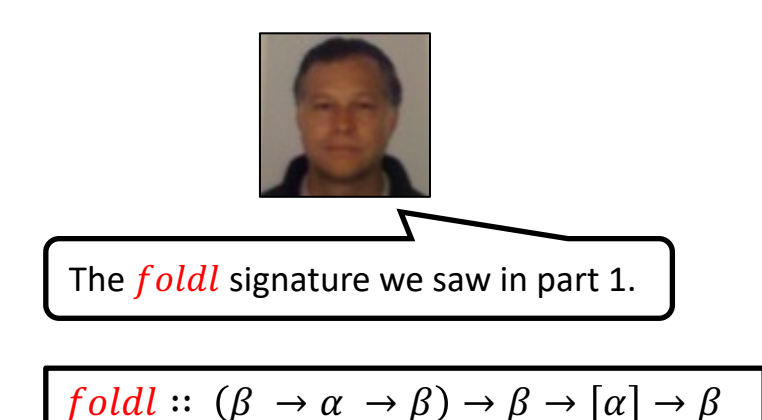

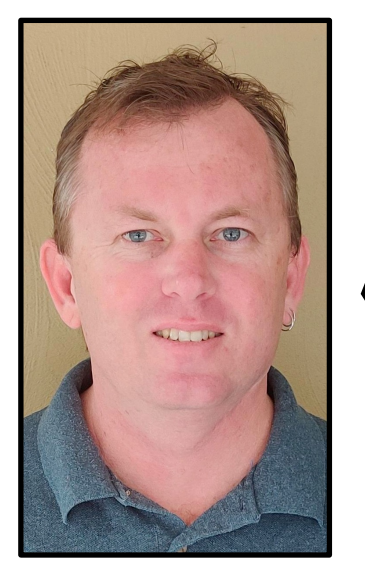

How does foldl take three values to that return value?

How does it take these three values to return a value? It does this **loop**:

#### All **left folds** are **loops**

?

```
\forall f z list ->
  var r = z foreach(a in list)
    r = f(r, a) return r
```
Everyone's heard of a **loop**, right? They taught that back at **loop** school. I remember. First year undergrad: **loop** school.

So if we look at this **loop**. Who has written a **loop** like this before? Everyone has.

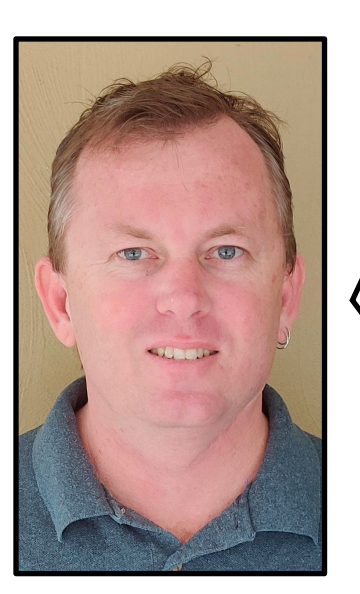

All left folds are loops

```
\sqrt{f} z list ->
 var r = z foreach(a in list)
    r = f(r, a) return r
```

```
The foldl function accepts three values
1. f :: b -> a -> b
      2. z :: b
3. list :: List a
to get back a value of type b
foldl :: (b \rightarrow a \rightarrow b) \rightarrow b \rightarrow List a \rightarrow b
```
And importantly, these (in **red**) are the three components of the **loop** that we get to change.

We get to pass in a function, what to do on each iteration of the loop. That's the b to a to b (b  $\rightarrow$  a  $\rightarrow$  b), the f there.

The **z** there is the **b**, so that's **what value to start the loop at**.

And finally **list**, **the thing that we are looping on, or foldlefting on**.

So let's look at some real code.

#### Refactor some loops

*let's look at a real code example*

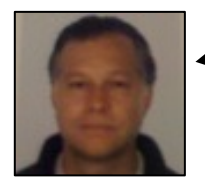

In the next slide we are going to see a **plus operator enclosed in parentheses**. We have already seen  $(+)$ , $(-)$ ,  $(\times)$ , and  $(1)$  in part 1, where we defined them to be **curried binary functions** and where their definitions made use of **infix operators** +, −, ×, and ↑.

```
(+) :: Nat \rightarrow Nat \rightarrow Natm + \text{Zero} = mm + Succ n = Succ (m + n)(-) :: Nat \rightarrow Nat \rightarrow Natm - \mathbf{Zero} = m
Succ m - Succ n = m - n(\times) :: Nat \rightarrow Nat \rightarrow Natm \times \text{Zero} = Zero
m \times Succ n = (m \times n) + m(1) : Nat \rightarrow Nat \rightarrow Natm \uparrow Zero = Succ Zero
m \uparrow Succ n = (m \uparrow n) \times m
```
Back then I thought the explanation below would have been superfluous, but in our current context, I think it is useful.

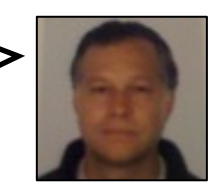

Enclosing an **operator** in parentheses converts it to a **curried prefix functio**n that can be applied to its arguments like any other function. For example,

 $(+)$  3 4 = 3 + 4  $(\le)$  3 4 = 3  $\le$  4

In particular,

 $plus c = (+)$ 

where

plusc  $::$   $Integer \rightarrow Integer \rightarrow Integer$ plusc  $x y = x + y$ 

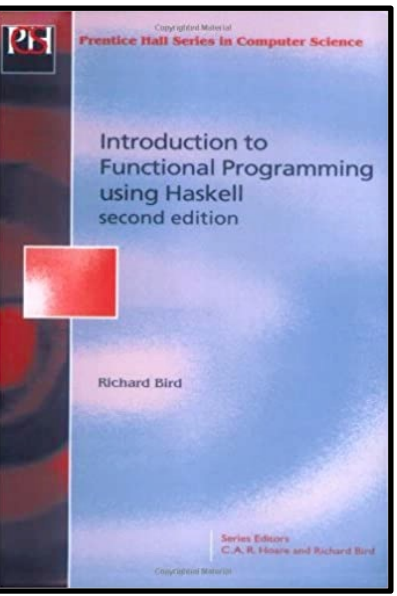

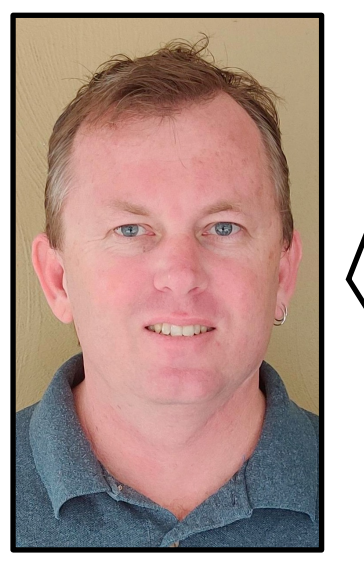

#### All left folds are loops

Let's sum the integers of a list

Let's add up the numbers in a **list**. Here is a **list** of numbers. Add them up.

#### **What am I going to replace z with**?

```
All left folds are loops
\forall f z list ->
  var r = z foreach(a in list)
    r = f(r, a) return r
```
Well? **Zero**, yes. What about **f**? **Plus**? Yes, excellent. That will add up the numbers in the **list**.

```
sum the integers of a list
sum list = fold (\r a -> (+) r a) 0 list
sum = foldl (+) 0
```
**Left fold**, given the **accumulator** through the **loop**, **r**, and the element **a**, add them, start the **loop** at **zero**, do it on the **list**.

This will add up the numbers in a list. And if you eta-reduce that expression there, you end up with just plus. Just do plus **on each iteration of the loop**.

On the previous slide, **Tony** just said the following: **if you eta-reduce that expression there, you end up with plus**.

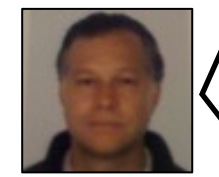

**η-reduction** is one of the two forms of **η-conversion.** 

**η-conversion** is adding or dropping of abstraction over a function. It converts between **λx**. **fx** and **f** (whenever **x** does not appear free in  $f$ ).

**η-expansion** converts **f** to **λx.fx**, whereas **η-reduction** converts **λx.fx** to **f**.

**Tony** performed two consecutive reductions, one from **λx.λy.f x y** to **λx.f x** , and another from **λx.f x** to **f**.

In his case, **x** is called **r**, **y** is called **a**, **f** is **(+)**, and he reduced **λr.λa.(+) r a** to **(+)**.

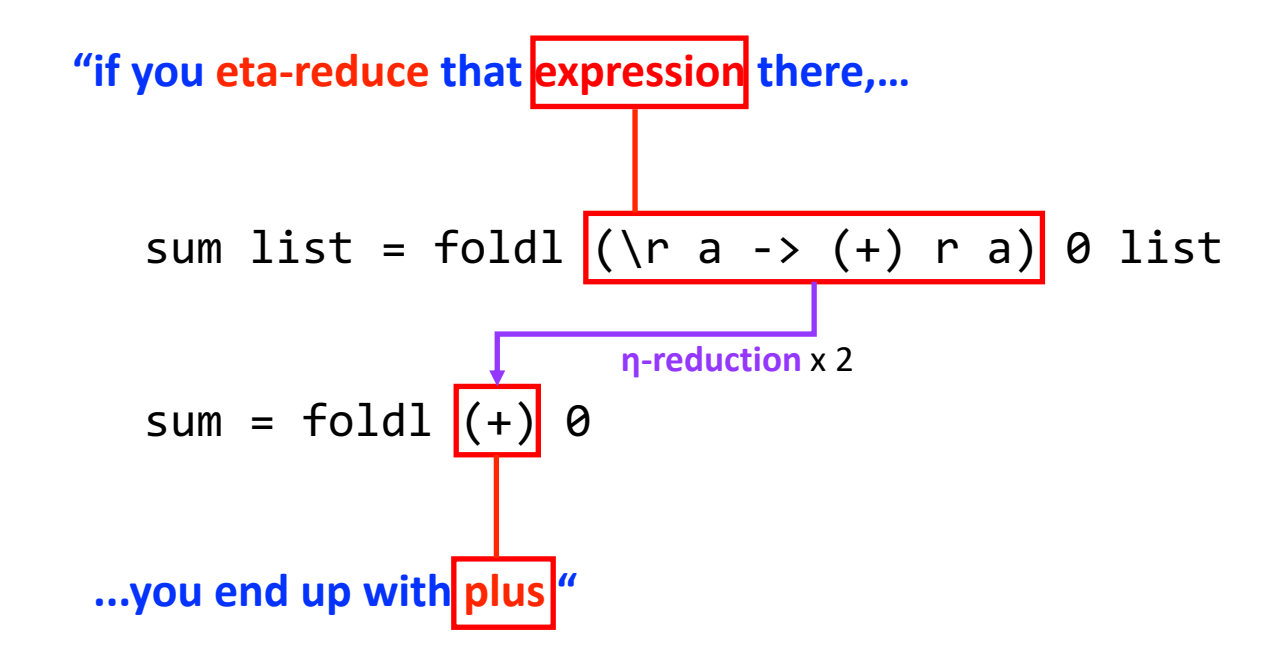

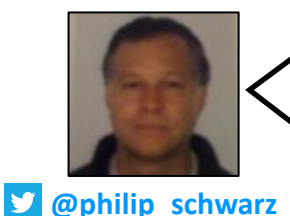

To help cement the notion of **eta-reduction** that we saw on the previous slide, and connect it to **Scala**, on this slide we do the following:

compare the types of (\r a -> (+) r a) and (+) and see that they are the same

• show that  $(\n\cdot a \rightarrow (+) \cdot a)$  and  $(+)$  behave the same

To also do that in **Scala**, we define the equivalent of **Haskell**'s (+) and **foldl** ourselves (see bottom of slide).

```
$ :type (\r a -> (+) r a)
(\r a -> (+) r a) :: Num a => a \rightarrow a \rightarrow a$ :type (+)(+) :: Num a => a -> a -> a
$ ( \rceil a -> (+) r a) 3 4\Rightarrow 7
$ (+) 3 4\Rightarrow 7
$ foldl (\r a -> (+) r a) 0 [2,3,4]
\Rightarrow 9
$ foldl (+) 0 [2,3,4]\Rightarrow 9
                                                         scala> :type (r:Int) \Rightarrow (a:Int) \Rightarrow (+) (+) (r)(a)Int \Rightarrow (Int \Rightarrow Int)
                                                         scala> :type '(+)Int \Rightarrow (Int \Rightarrow Int)
                                                         scala> ((r:Int) \Rightarrow (a:Int) \Rightarrow (+) (+) (r)(a))(3)(4)res1: Int = 7scala> '(+) '(3)(4)res2: Int = 7
                                                         scala> foldl((r:Int) => (a:Int) => '(+) '(r)(a))(0)(List(2,3,4))res3: Int = 9
                                                         scala> fold(' (+)') (0) (List(2,3,4))res4: Int = 9
```

```
scala> def foldl[A,B](f: B => A => B)(e: B)(s: List[A]): B = s match {
          case Nil \Rightarrow ecase x::xs => fold(f)(f(e)(x))(xs)| }
def foldl: [A, B](f: B => (A => B))(e: B)(s: List[A]): B
scala> val '(+) = (x:Int) => (y:Int) => x + y(+): Int => (Int => Int) = $$Lambda$5001/470155141@690b8d7f
```
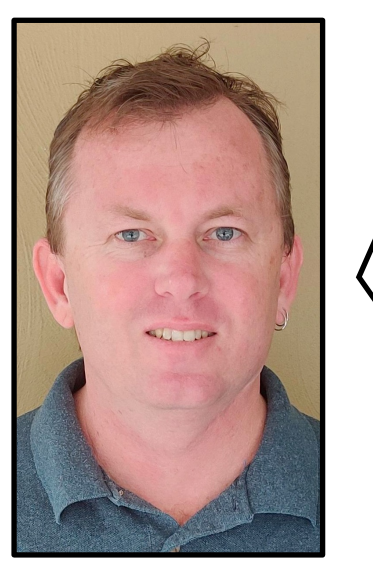

#### multiply the integers of a list

 $\forall$ f z list -> var  $r = z$  foreach(a in **list**)  $r = f(r, a)$ return r

What about multiplication?

What do I replace the function **f** with? What are we going to do on each iteration of the **loop**?

We are going to do **multiplication**.

What are we going to start the **loop** at?

**One**. Some people say **zero**. What's going to happen if I put **zero** there? **Zero**. Yes.

?<br>.

**One** is the **identity for multiplication**. **One** is the thing that does nothing to **multiplication**. One times x gives me x. It did nothing to x.

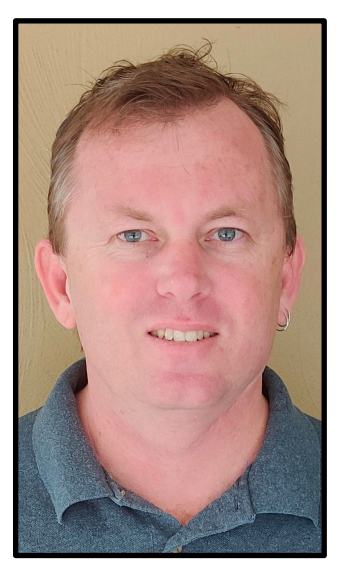

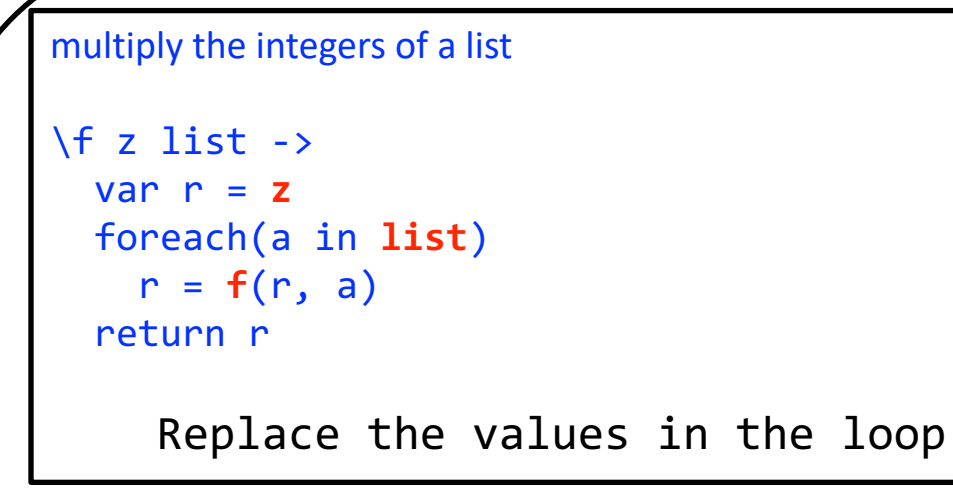

There it is. It's going to multiply the numbers in the **list**.

#### multiply the integers of a list

```
product list = fold1 (\r a -> (*) r a) 1 list
product = foldl (*) 1
```
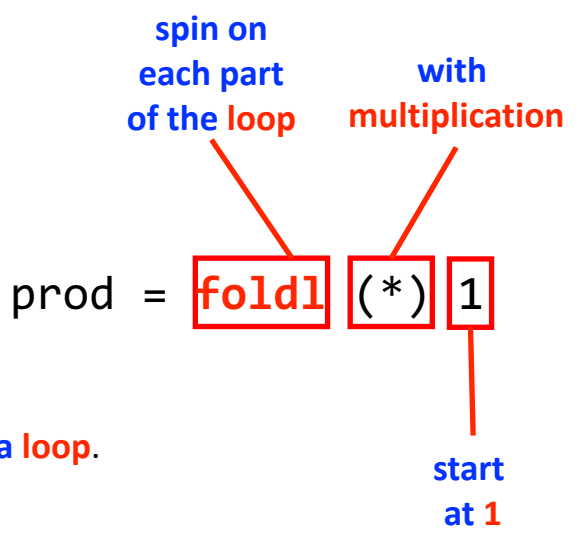

And there's the code. Real **Haskell** code. How to multiply the numbers in a **list**.

Left fold: spin on each part of the loop with multiplication, start at 1 Fold left does a loop.

#### all left folds are loops

I mean if you open up the source code of **fold left** you won't see a **loop** there. You'll see al sorts of crazy recursion and you'll see a seq or something like that to make it faster.

But **all you need to think about is it does a loop**, **that loop**.

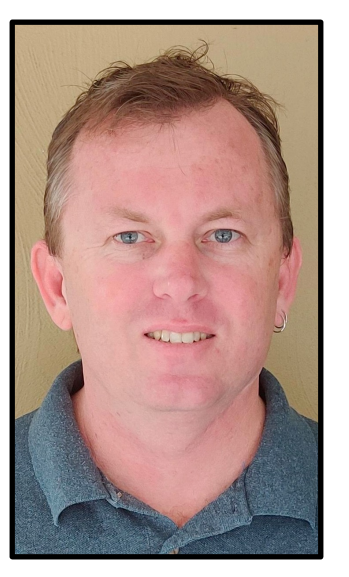

#### all left folds are loops

Let's reverse a list

How do you **reverse** a **list**? This was a trick question yesterday because I had taught everyone about **fold right**, and then I said ok, now **reverse** a **list**, and they tried to do it using **fold right**, and it ended up very slow.

Let's do it with a **left fold**.

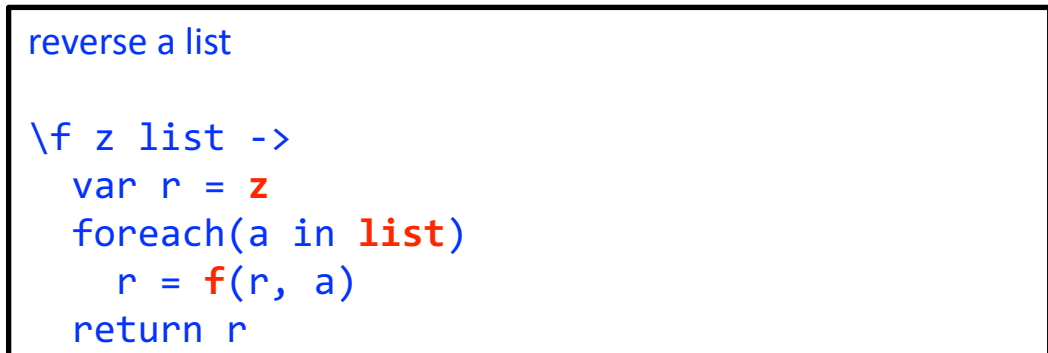

What am I going to replace **z** with, if I am going to **reverse** that **list**?

, the **empty list**. And on each iteration of that **loop** I am going to take that element and put it on the front of that **list**.

That will reverse the **list**. **Left fold** through the **list**, pull the elements off the front and put them on the front of a new **list**, , it will come back reversed, **in linear time**.

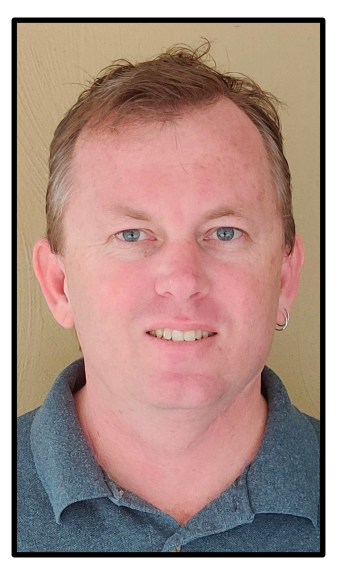

#### reverse a list

```
\langlelist ->
 var r = Nil foreach(a in list)
     r = flipCons(r, a)
  return r
```

```
flipCons = \n\cdot a -> Cons a r
```
There it is. I have a function. There is the list being accumulated **r**, there is the element of the list a, *Cons* it, do that in each iteration of the **loop**, start at *Nil*. This will reverse a list.

```
reverse a list
reverse list = fold (\r a -> Cons a r) Nil list
reverse = foldl (flip Cons) Nil
```
That's the real code.

I once went for a job interview, about twenty years ago, and the interviewer said to me, **reverse** a **list**. And I said, OK, what language. It was actually a C# job, and the guy said, any language you prefer. I said OK, fold left with Cons Nil. And I didn't get the job. So I don't recommend you answer that in that way. But it is correct. That will **reverse** a **list**.

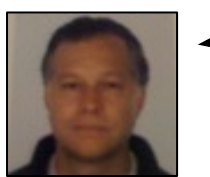

Here is the definition of **reverse** that **Tony** showed us

reverse = **foldl** (flip *Cons*) Nil

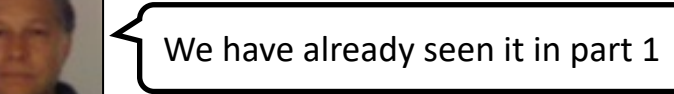

*reverse'*  $:: [\alpha] \rightarrow [\alpha]$  $reverse' = foldl cons$  [] where cons  $xs x = x : xs$  Note the order of the arguments to *cons*; we have  $cons = flip(:,)$ , where the standard function *flip* is defined by *flipf*  $x y = f y x$ . The function reverse', reverses a finite list.

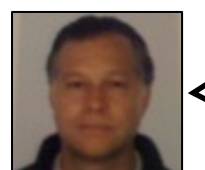

**Tony** said that defining **reverse** using **foldr** ends up very slow, which we have also already seen in part 1

*reverse*  $:: [\alpha] \rightarrow [\alpha]$  $reverse = foldr$  snoc [] where snoc  $x$   $xs = xs + [x]$ 

reverse' takes time proportional to  $n$  on a list of length n, while reverse takes time proportional to  $n^2$ 

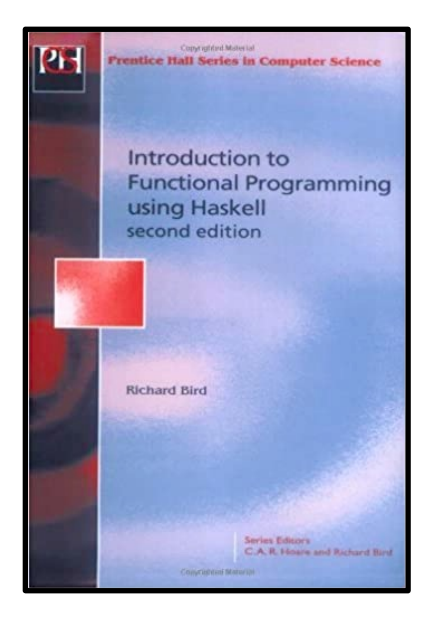

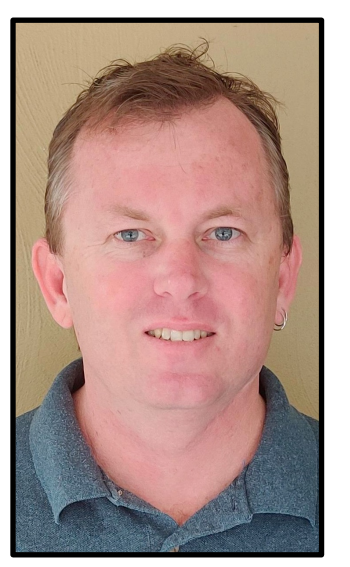

all left folds are loops

Let's compute the length of a list

What about the length of a **list**? What are we going to do? We are going to start the **loop** at **zero**, and for each of the **accumulators**, the **accumulator r**, we are going to ignore the element **a**, and just add one to **r**. That will compute the length of a **list**.

```
length of a list
\langlelist ->
  var r = 0 foreach(a in list)
    r = plus1(r, a) return r
plus1 = \rceil a -> r + 1
```
So, the function plus1, given r, ignore a, do r + 1, do that on each spin of that loop, it will compute the length of the list.

```
length of a list
length list = fold (\r a -> r + 1) 0 list
length = <b>fold</b> (const . (+ 1)) 0
```
There's the code. I essentially read this word here (foldl) as do a loop. That's how I like to think about it. On each iteration **of the loop, do that, start there**. That will compute the length of a **list**. This is just a point-free way of writing that same function. const means ignore the element, and then do **plus1**. On each iteration.

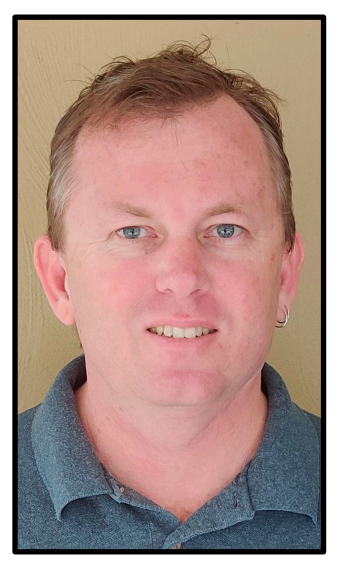

#### refactoring, intuition

- a **left fold** is what you would write if I insisted you remove all duplication from your **loops**
- all **left folds** are exactly this **loop**
- any question we might ask about a **left fold**, can be asked about this **loop**.

If I said to you, **take all of the loops that you have written** and refactor out all of their differences, you'll end up with **fold** left. They are exactly this loop. That is to say, I don't need a little footnote here to say, "just kidding, it is not quite precise". It is exactly that loop. Which means that any question we might ask about a left fold we can also ask about that loop, and **we'll get the same answer**.

#### some observations

- a **left fold** will never work on an **infinite** list
- a correct intuition for **left folds** is easy to build on existing programming knowledge (**loop**).

For example, will that loop ever work on an *infinite* list? Nope. An *infinite* list, by the way, is one that doesn't have *Nil.* It is just Cons all the way to *infinity*. If I put that into a left fold or into that loop, it just will never give me an answer. It will sit there and heat up the world a bit more.

It is easy to transfer this information because you probably have already heard of **loops**. I have used your existing knowledge to transfer this information. **Left fold** is a **loop**.

#### **Folding to the left does a loop**

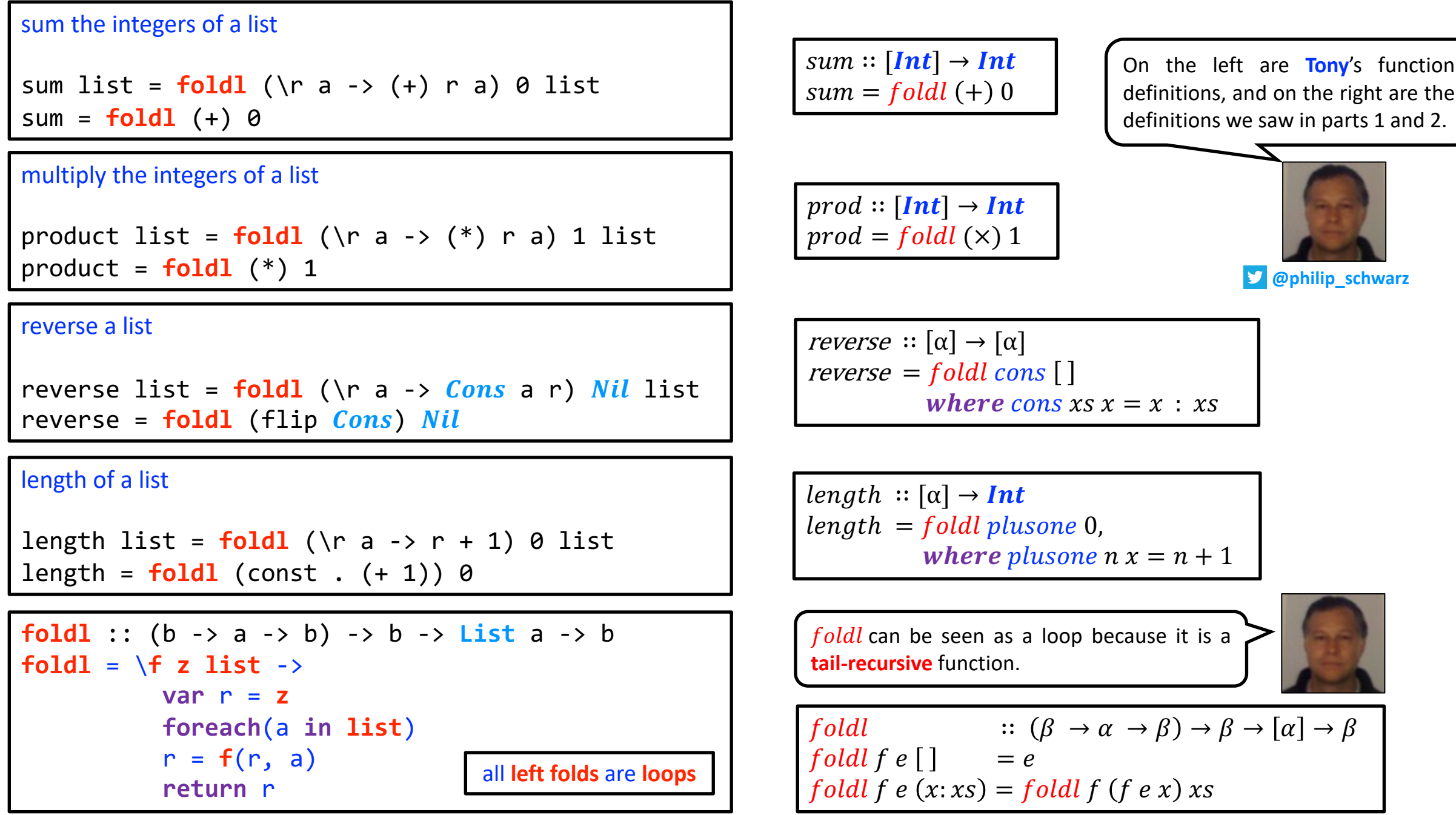

## **Folding to the left does a loop**

**Folding** to the **left** does a **loop**. The end.

For **right folds** there is no existing thing that I can use to transfer the information, you just simply need to commit to the definition of a **list**, which is, **Nil** or *Cons*. So let's commit to that right now. That's what a **list** is.

The **fold right** function.

?

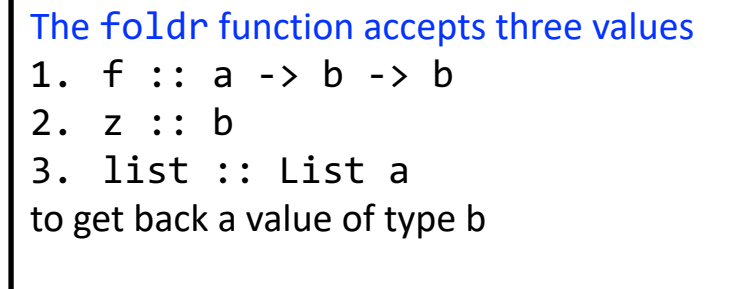

foldr ::  $(a \rightarrow b \rightarrow b) \rightarrow b \rightarrow List a \rightarrow b$ B FoldRight<A,B>(Func<A, B, B>, B, List<A>)

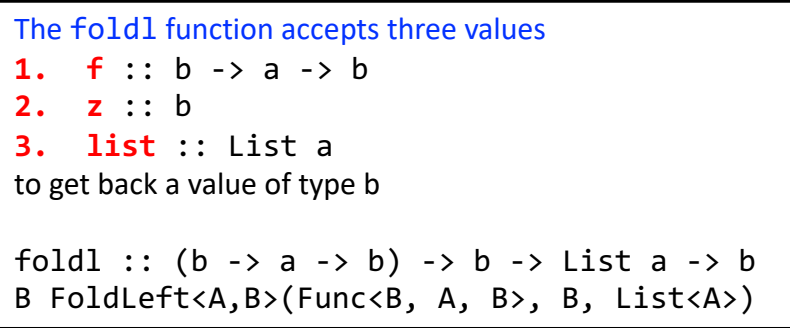

Well, it takes a function, **a** to **b** to **b** (**a** is the element type in the **list**), and then it takes a **b**, and it takes a **list**, and it returns a **b**. There it is, written in **Haskell**. There is it written in, **Java**, I think, I don't know. One of those languages.

What does it do? How does it take that function, that **b**, and that **list** and give me a **b**?

How does foldr take three values to that return value?

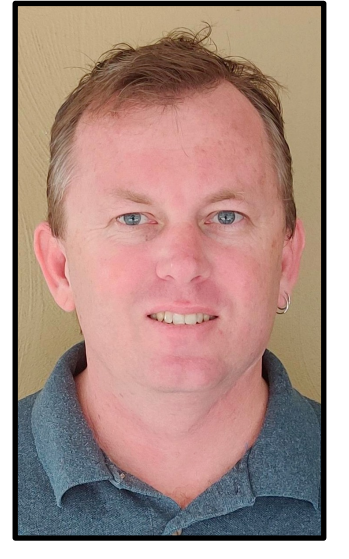

Tony Morris @dibblego

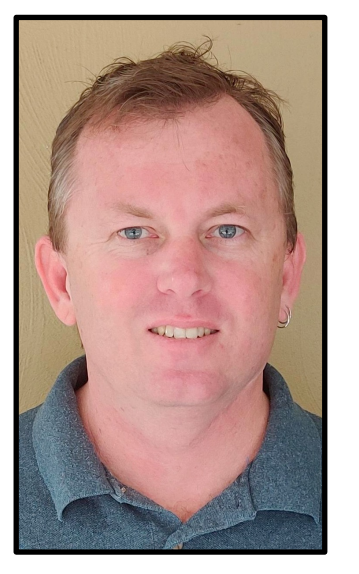

#### constructor replacement

The foldr function performs **constructor replacement**.

The expression foldr f z list replaces in list:

- Every occurrence of  $Cons$  (:) with  $f$ .
- Any occurrence of  $Nil \square$  with  $z^1$ .

<sup>1</sup> The *Nil* constructor may be absent – i.e. the list is an *infinite* list of *Cons*.

It performs **constructor replacement**. So, constructors, remember, are *Nil* and *Cons*, they are the two things that construct **lists**. The expression **fold right** with the function **f**, **z** on a list, will go through that **list**, in no particular order, and replace every *Cons* with **f**, and *Nil* with z. If it sees a *Nil*, which it might not, because it might be *infinite*.

constructor replacement?

- Suppose list =  $Cons A (Cons B (Cons C (Cons D Nil)))$
- The expression foldr f z list
- produces  $f \wedge (f \wedge f) \wedge (f \wedge f)$

So if we take this list A, B, C, D, and I **fold right** with **f** and **z** on that **list**, I'll get back whatever value is replacing with **f** and **Nil** with **z**, whatever that is.

So if A, B, C and D are all numbers and we want to add them up, I can replace **f** with plus, and **z** with **zero**, and it will add them all up.

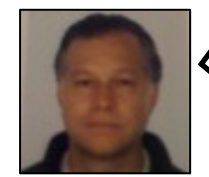

Here on the right is Tony's explanation that **foldr** does **constructor replacement**, and below are the explanations we came across in Part 1.

#### constructor replacement

The foldr function performs **constructor replacement**.

The expression foldr f z list replaces in list:

- Every occurrence of  $Cons$  (:) with f.
- Any occurrence of **Nil** [] with  $z^1$ .

<sup>1</sup> The *Nil* constructor may be absent – i.e. the list is an *infinite* list of *Cons*.

Consider the following definition of a function  $h$ :

```
h \hspace{.08cm} \vert \hspace{.08cm} = \hspace{.08cm} eh(x; xs) = x \bigoplus h xs
```
The function ℎ works by **taking a list**, **replacing** [ ] **by and** ∶ **by** ⊕, **and evaluating the result**. For example, *h* converts the list

```
x_1 : (x_2 : (x_3 : (x_4 : []))
```
to the value

```
x_1 \bigoplus (x_2 \bigoplus (x_3 \bigoplus (x_4 \bigoplus e)))
```
Since  $($ :) associates to the right, there is no need to put in parentheses in the first expression. However, we do need to put in parentheses in the second expression because we do not assume that  $\bigoplus$  associates to the right.

The pattern of definition given by  $h$  is captured in a function  $foldr$  (pronounced 'fold right') defined as follows:

$$
\begin{array}{ll}\n\text{foldr} & :: (\alpha \to \beta \to \beta) \to \beta \to [\alpha] \to \beta \\
\text{foldr f e} & [] & = e \\
\text{foldr f e} & (x:xs) = f x \text{ (foldr f e xs)}\n\end{array}
$$

A tutorial on the universality and expressiveness of fold

**GRAHAM HUTTON** 

#### **2 The fold operator**

The **fold** operator has its origins in recursion theory (Kleene, 1952), while the use of **fold** as a central concept in a programming language dates back to the reduction operator of APL (Iverson, 1962), and later to the insertion operator of FP (Backus, 1978). In **Haskell**, the **fold** operator for lists can be defined as follows:

$$
\begin{array}{ll}\n\text{fold} & :: (\alpha \to \beta \to \beta) \to \beta \to ([\alpha] \to \beta) \\
\text{fold } f \, v \, [ \, ] & = v \\
\text{fold } f \, v \, (x : xs) = f \, x \, (\text{fold } f \, v \, xs)\n\end{array}
$$

That is, given a function f of type  $\alpha \rightarrow \beta \rightarrow \beta$  and a value v of type  $\beta$ , the function *fold*  $f$   $v$  processes a list of type  $\lceil \alpha \rceil$  to give a value of type  $\beta$  by replacing the nil **<u>constructor**  $\lceil \cdot \rceil$  at the end of the list by the value v, and each cons constructor  $\lceil \cdot \rceil$  within</u> **the list by the function** . **In this manner, the operator encapsulates a simple pattern of recursion for processing lists, in which the two constructors for lists are simply replaced by other values and functions**.

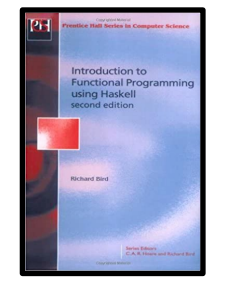

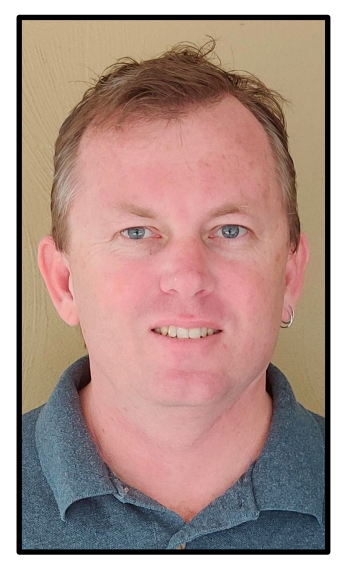

#### multiply the integers of a list

Supposing  $list = Cons 4 (Cons 5 (Cons 6 (Cons 7 Nil)))$ 

?

Let's multiply them. So here is a list of numbers, 4, 5, 6, 7. I am going to replace *Cons* with multiplication and *Nil* with one.

multiply the integers of a list

```
• let Cons = (*)
```

```
• let Nil = 1
```
And now, that will multiply the numbers in a **list**.

#### multiply the integers of a list

```
Supposing
list = (*) 4 ((*) 5 ((*) 6 ((*) 7 1)))product list = foldr (*) 1 list
```

```
product = foldr (*) 1
```
#### **Fold right** did **constructor replacement**.

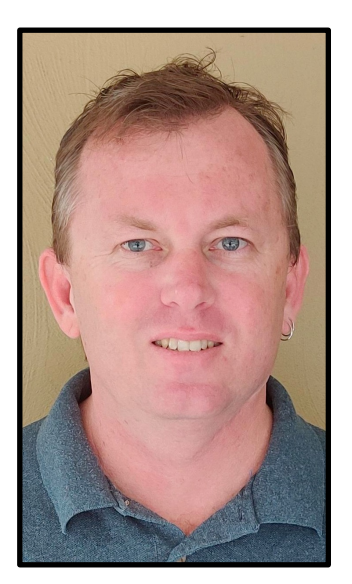

#### right folds replace constructors

Let's and (&&) the booleans of a list.

The important thing about fold right to recognize, is that it doesn't do it in any particular order. There is an associativity order, but there is not an execution order. So that is to say, some people might say to me, fold right starts at the right side of the list. This can't be true, because I am going to be passing in an infinite list, which doesn't have a right side, and I am **going to get an answer**. If it started at the right, it went a really long way, and it is still going. So that is what I should see if that statement is true, but I don't see that. **It associates to the right, it didn't start executing from the right**. It's a subtle difference.

What if I have a list of booleans and I want to and them all up? What am I going to replace *Nil* with? Not 99. True. Yes.

```
and (&&) the booleans of a list
Supposing
list = Cons True (Cons True (Cons False (Cons True Nil)))
```
So if I have the above **list**, and I replace **Nil** with **True** and **Cons** with (&&), like this

and (&&) the booleans of a list let  $Cons = (\&\&)$  $let Nil = True$ 

It will and (&&) them all up

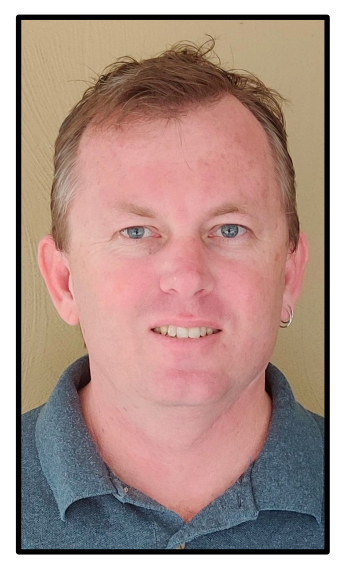

# and (&&) the booleans of a list Supposing  $list = (88)$  True  $((88)$  True  $((88)$  False  $((88)$  True True))) conjunct list = **foldr** (&&) True list conjunct = **foldr** (&&) True

So there is the code. Right fold replacing *Cons* with (&&) and *Nil* with True. It doesn't do it in any order. I could have an infinite list of booleans. Suppose I had an infinite list of booleans and it started at False. Cons False something. And I said foldr (&&) True. I should get back False. And I do. So clearly it didn't start from the right. It never went there. It **just saw the False and stopped.**

How about appending two **lists**?

right folds replace constructors

Let's append two lists.

Here is a **list**. Here is a second **list**. How do I append them?

```
append two lists
Supposing
list1 = Cons A (Cons B (Cons C (Cons D Nil)))list2 = Cons E (Cons F (Cons G (Cons H Nil)))
```
Do you agree with me that I am going to go through this first list and replace Cons with Cons and Nil with the second **list**? Who agrees with me on that? That's how you append two **lists**. Just an intuition for appending two **lists**. I take the first **list**, replace *Cons* with *Cons* and *Nil* with the other list, they are now appended.

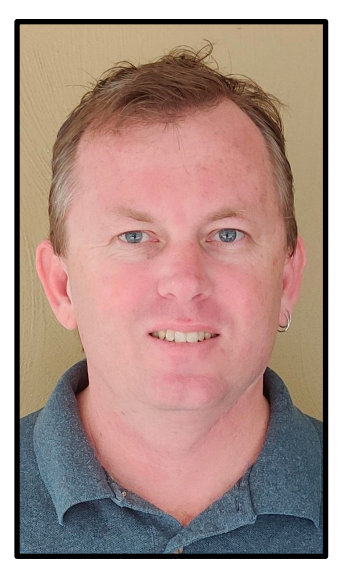

@dibblego

So now that you know that you should not be afraid when you see the code. I am going to go through this first **list** and replace Cons with Cons, that is leave it alone, and I am going to pick up this entire  $list2$  and smash it straight over the **Nil.** And that will be appended.

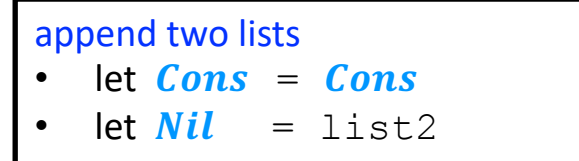

So here is the code.

```
append two lists
                                   Supposing
                                   list1 = Cons A (Cons B (Cons C (Cons D Nil)))list2 = Cons E (Cons F (Cons G (Cons H Nil)))append list1 list2 = foldr Cons list2 list1
Tony Morris Tony Morris Tony Morris \begin{bmatrix} \text{append } 115 \text{t1} & \text{first2} = \text{folar} \\ \text{append } = \text{flip } (\text{foldr } Cons) \end{bmatrix}
```
Go in list1, replace *Cons* with *Cons* and *Nil* with  $list2$ . This will append  $list1$  and  $list2$ .

Sometimes I show people this code and they get scared. Wow, hang on, what is going on here? I am used to **loops** and things. That's how you append **lists**. Or go to the pointer at the end and update it to the other list, something crazy like that.

But if you get an intuition for **fold right**, which is doing **constructor replacement**, it is pretty straightforward, right? with **Cons** and **Nil** with list2. Of course it is going to append the two lists (The second definition is just a **point-free** form).

You might choose to say that at your next job interview. Hey man, append two lists, ok, flip (**foldr** Cons). Tell me how it goes.

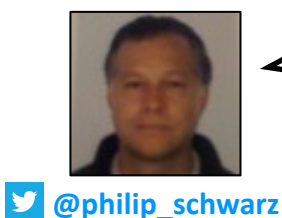

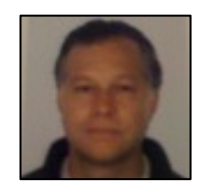

We have already come across the function in part 1, where **Richard Bird** called it **concatenation**, and defined it **recursively**

| (#)                           | ::               | $[\alpha] \rightarrow [\alpha] \rightarrow [\alpha]$ |
|-------------------------------|------------------|------------------------------------------------------|
| $[] + ys = ys$                | $xs : (xs + ys)$ |                                                      |
| $(x:xs) + ys = x : (xs + ys)$ |                  |                                                      |

Concatenation takes two lists, both of the same type, and produces a third

**def concatenate[**A**]**: **List[**A**]** => **List[**A**]** => **List[**A**]** = xs => ys => xs **match { case Nil** => ys **case** x :: xs => x :: **concatenate(**xs**)(**ys**) }**

list, again of the same type. **assert( concatenate(List(**1,2,3**))(List(**4,5**))** == **List(**1,2,3,4,5**) )**

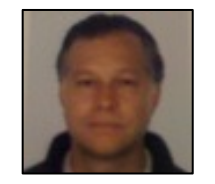

Then in TUEF we saw the function defined in terms of *foldr* 

 $(\dagger)$  ::  $[\alpha] \rightarrow [\alpha] \rightarrow [\alpha]$  $(\# \text{ys}) = \text{foldr}(:) \text{ys}$ 

**def concatenate[**A**]**: **List[**A**]** => **List[**A**]** => **List[**A**]** = **{ def** cons: A => **List[**A**]** => **List[**A**]** =  $x \Rightarrow xs \Rightarrow x :: xs$  $xs \Rightarrow ys \Rightarrow **foldr**(cons)(ys)(xs)$ **}**

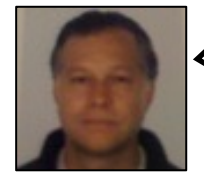

Let's take **Tony**'s two definitions of **append**, and translate them into **Scala**. Unlike the **Scala concatenate** function on the previous slide, which is repeated below, and which relies on the **foldr** definition to its right, **Tony**'s definitions use *Cons*.

append list1 list2 = **foldr** Cons list2 list1 append =  $flip (foldr \ Cons)$ 

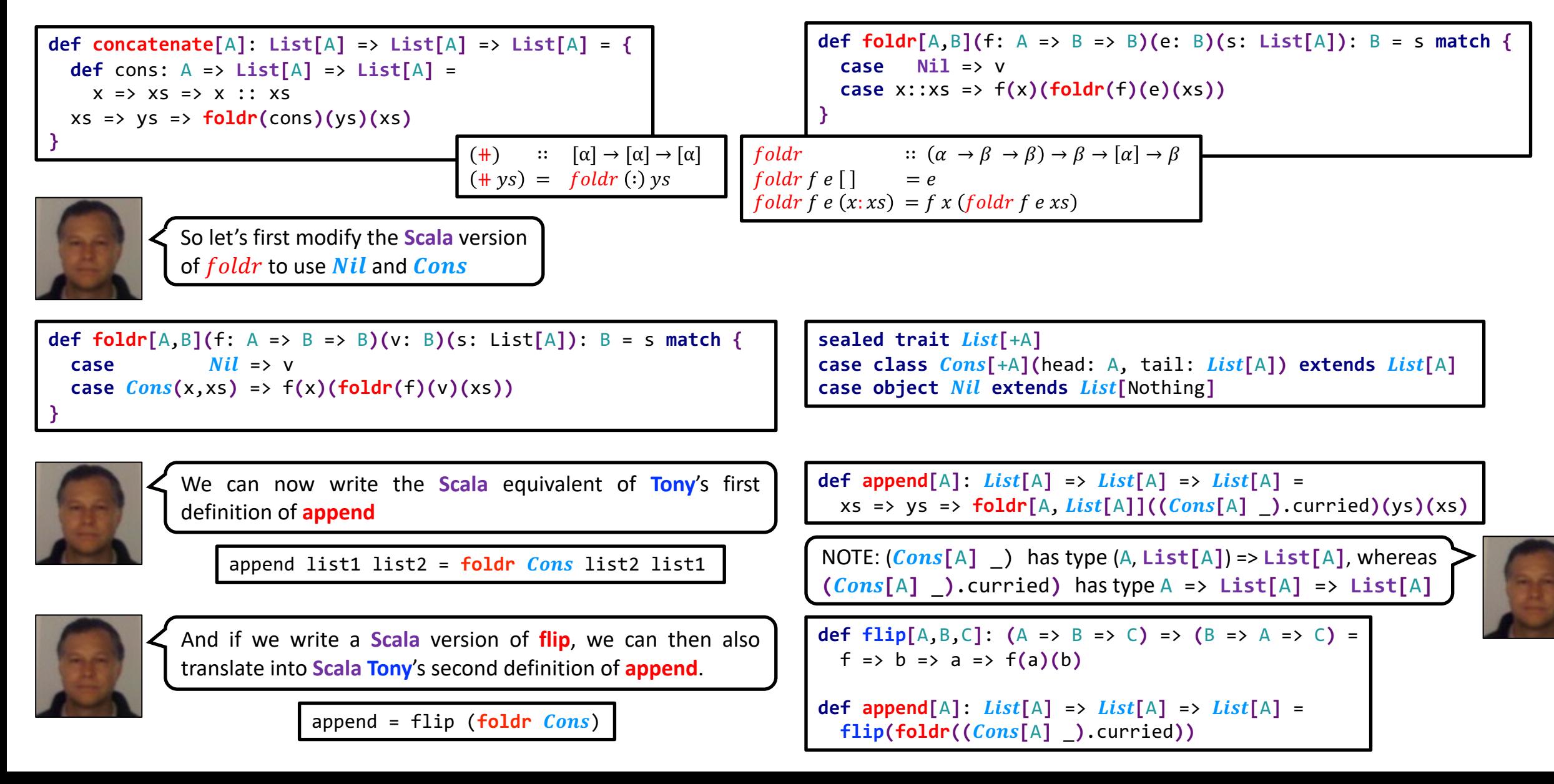

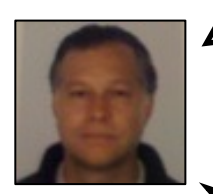

I don't know about you, but when I see **append** implemented so simply and elegantly in terms of **fold right**, I can't help wanting to see how **append** looks like when defined using **fold left**. The quickest way I can think of, for coming up with such a definition is to apply the **third duality theorem** of **fold**.

Here again is **Tony**'s definition of the **append** function.

**Third duality theorem.** For all finite lists  $xs$ ,

 $f$ oldr  $f$  e  $xs$  =  $f$ oldl  $(flip f)$  e (reverse xs) where flip  $f x y = f y x$ 

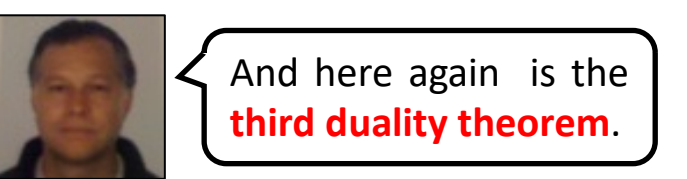

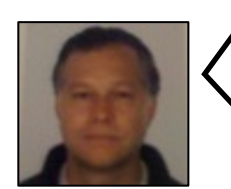

Let's use the theorem the other way round. Let's take the above definition of **append** in terms of **fold right**, and do the following:

- flip the first parameter of **fold right**
- reverse the third parameter of **fold right**
- replace **fold right** with **fold left**

append list1 list2 = **foldl scon** list2 **(reverse** list1**) where scon**  $xs$   $x = Cons$   $x$   $xs$ 

append list1 list2 = **foldr** Cons list2 list1

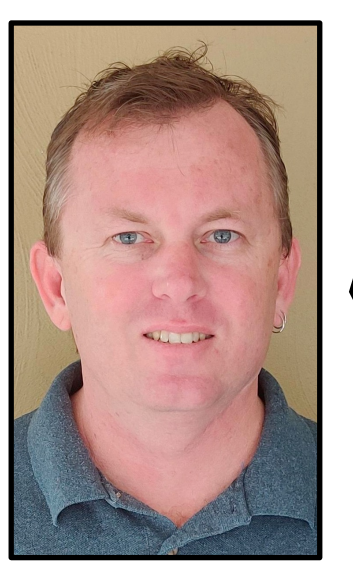

#### right folds replace constructors

Let's map a function on a list

What about **mapping** a function on a **list**? So who's heard of the **map** function? Or who's never heard of it? Everyone has. We have a **list**, and for each of the elements, I want to run a function on that element, to make a **new list**. Like I might have a **list** of numbers and I want to add ten to all of the numbers, I want to map + 10 on that **list**.

So here is my **list**

```
map a function (f) on a list
Supposing
list = Cons A (Cons B (Cons C (Cons D Nil)))?
```
What do I want to replace *Cons* with? Given the function **f**, do you agree that I want to say, *Cons*, **f** of A, *Cons*, **f** of B, **Cons, f** of C, and D and then *Nil*? That's what map does. I want to replace *Cons* with f and then *Cons*. And *Nil* with *Nil.* 

map a function (f) on a list

- let  $Cons = \setminus x \rightarrow Cons$  (fx)
- $let Nil = Nil$

So, given **x** I want to call **f**, then *Cons*. And *Nil* with *Nil*. This will **map** the function **f** on a list.

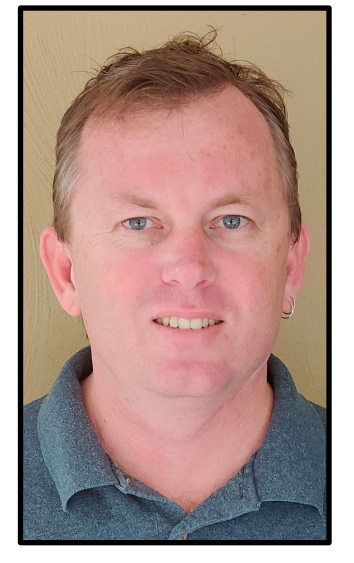

```
map a function (f) on a list
Supposing
consf x = Cons (f x)
list = consf A (consf B (consf C (consf D Nil)))
map f list = folar (\xrightarrows Cons(f x)) Nil list
map f = foldr (Cons . f) Nil
```
So there is the code. It's not that scary now, is it? That's how you **map** a function on a **list**. We replace *Cons* with  $(\xrightarrow x \rightarrow$  $Cons(f \times)$ , and **Nil** with **Nil**. We have mapped a function on a **list**.

Once I had to write mapping a function on a **list** in **Java**. This was 15 years ago. I didn't use **fold right**. This is just like, footnote: caution If you use fold right in Java, what's going to happen? Stack overflow. Yes, because fold right is **recursive**. **For every element in the list, it's building up a stack frame**. So you can imagine my disappointment when I called **fold right** on the JVM, with a **list** of 10,000 numbers, or whatever it was, and it just said: **Stack overflow – have a nice day**. Because the JVM I used to use, this is a long time ago, was the IBM JVM.

It did tail-call optimisation, but it didn't optimise this one because it wasn't in tail position. And it didn't work on infinite **lists either**. I had to make it a heap **list**. So I am just letting you know, that all of this sounds great, but if you run out the door right now and say, 'I am going to do it in Java,' **caution**. The same is true for Python, C#, I have tried it: **Stack overflow**.

This little operator here, the dot, is **function composition**. It takes two functions and glues them together to make a new function. So I'll give you a bit of an intuition for **function composition**. I read it from right to left. Call **f** and then call *Cons*. So wherever we are in the **list**, somewhere in a *Cons* cell, which means it has an element right next to it, call **f** on that element, and then do  $Cons$ . And replace  $Nil$  with  $Nil$ .

I wonder what would happen if you said that in a job interview. I should try that. Someone will say **map** a function on a **list** and they are waiting for me to say **for loop**, and I go, no no, **fold right**.

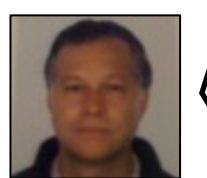

The reason why **Tony** experienced that **stack overflow** when calling **foldRight** with a large list is that by definition, **foldRight** is **recursive**, but not **tail-recursive** (unlike **foldleft**), whereas as we saw in Part 2, in **Scala**, in more recent years, the **foldRight** function of **List** has been redefined to take advantage of the **third duality theorem** of **fold**, i.e. it is now defined in terms of **foldLeft**, in that it first **reverses** the list that it is passed, and then does that same **loop** that **foldLeft** would do, except that there is no need to do any function flipping: the **loop** can just apply the given function as it stands.

#### So no more **stack overflows**.

```
\mathcal{C}△ github.com/scala/scala/blob/v2.13.3/src/library/scala/collection/immutable/List.scala
34/final override def foldRight[B](z: B)(op: (A, B) => B): B = {
348
349
           var acc = zvar these: List[A] = reverse350
351
          while (!these.isEmpty) {
352
             acc = op(these, head, acc)these = these.tail
353
          \mathcal{F}354
355
           acc
356
357
```
**Third duality theorem**. For all finite lists xs,

foldr  $f$  e  $xs$  = foldl (flip  $f$ ) e (reverse  $xs$ ) where flip  $f x y = f y x$ 

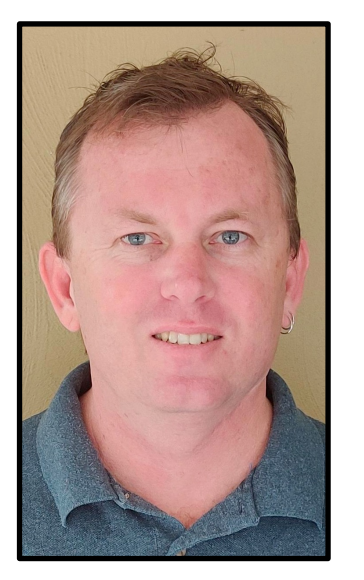

right folds replace constructors

Let's flatten a list of lists

What about flattening a **list** of **lists**? So we have a **list**, and each element is itself a **list**, and we want to **flatten** it down. What am I going to replace *Cons* with? Any ideas? append, the function we just wrote. Go through each *Cons* and replace it with the function that **appends** two **lists**, and **Nil** with **Nil**. That will **flatten** the **list** of **lists**.

flatten a list of lists

```
\cdot let Cons = append
```

```
• let Nil = Nil
```
flatten list = **foldr append Nil** list flatten = **foldr append**

There is the code. **fold right append**  $Nil$ .

**fold right** does **constructor replacement**.

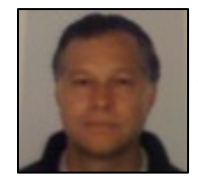

**Tony**'s definition of **flatten** is the same as that of the **concat** function we saw in Part 1.

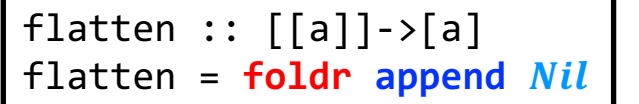

*concat* ::  $\lceil \alpha \rceil \rightarrow \lceil \alpha \rceil$  $concat = foldr (+)$ 

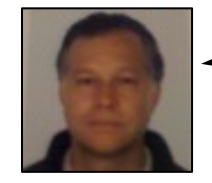

For comparison, here is the other definition of **concat** that we saw in Part 1, the one that does not use *foldr*.

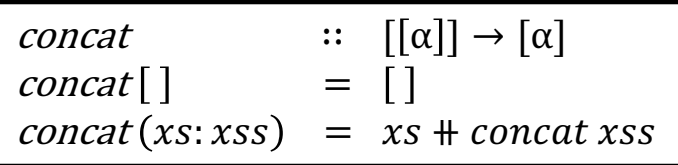

other way round).

**Richard Bird** says in his book that the above definition of **concat** is exactly what we would get from the definition *concat* =  $\text{foldr}(+)$  [ ] by **eliminating** the  $\text{foldr}$ .

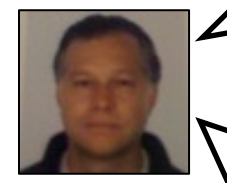

$$
\begin{cases}\ng \quad [ \quad ] = v & \Leftrightarrow \quad g = \text{foldr } f \, v \\
g(x : xs) = f \, x \, (g \, xs)\n\end{cases}
$$

**universal property** of

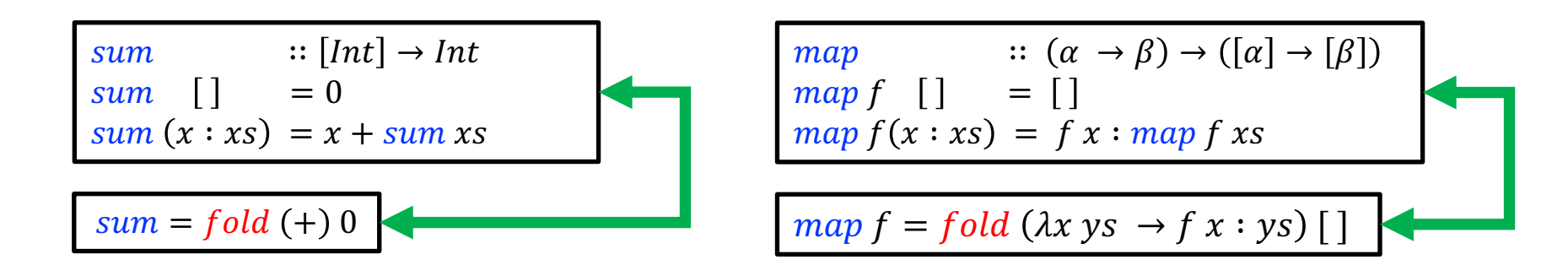

And in Part 1 we saw **Graham Hutton** explain how the **universal property** of **foldr** can be used to go from a function definition that doesn't use  $foldr$  to a definition that does (and also to go the

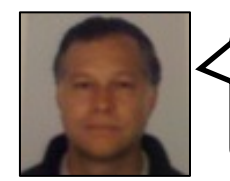

append :: **[**a**]** -> **[**a**]** -> **[**a**]** For what it is worth, on this slide I just want to show that it looks like in simple cases, like in the case of the append function, it seems possible, and easy enough, to **eliminate foldr** using some informal code transformations.

**@philip\_schwarz**

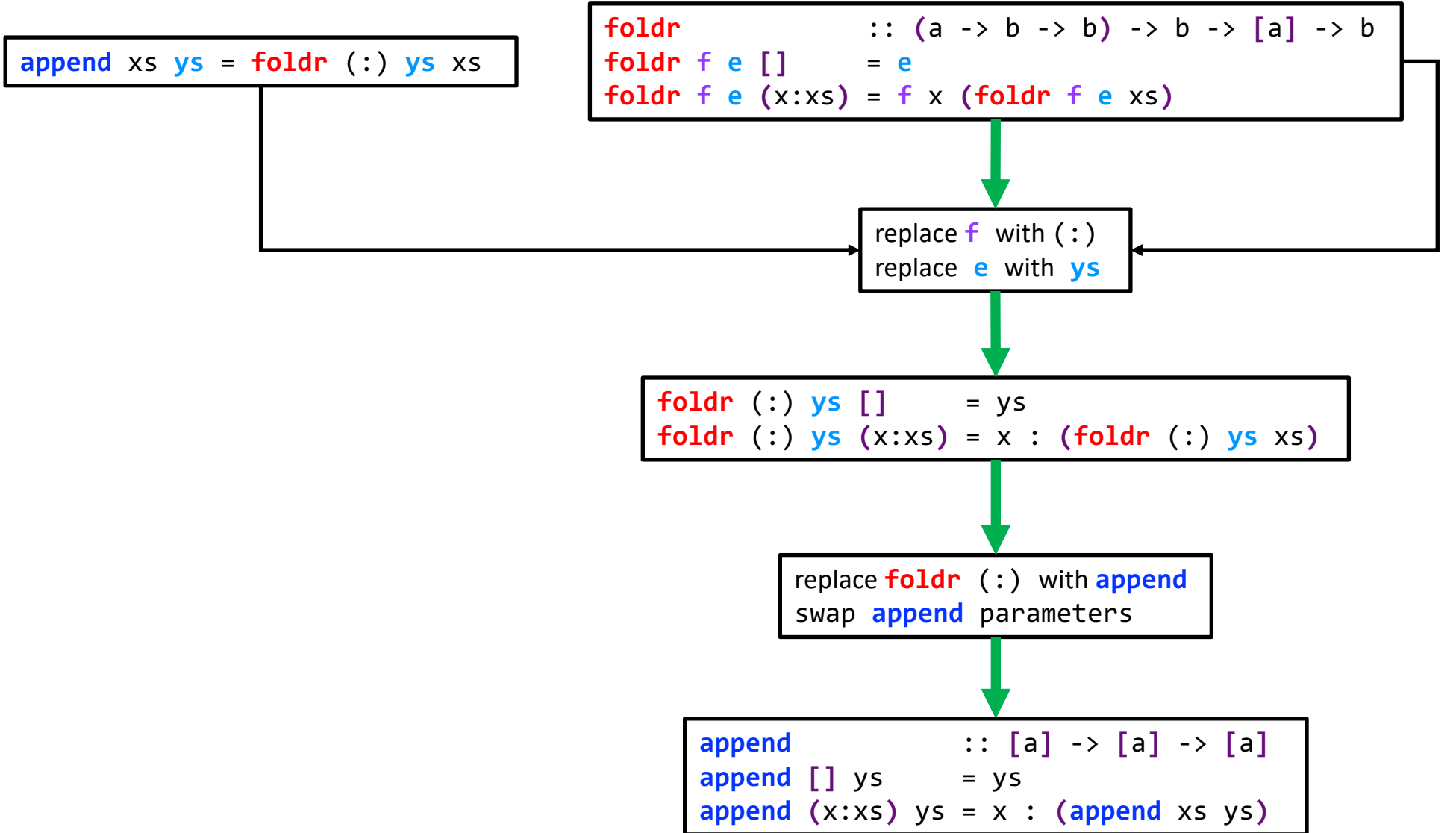

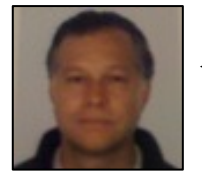

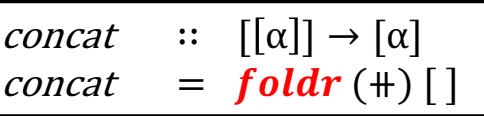

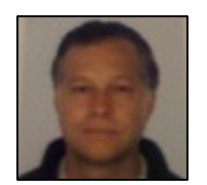

As **Richard Bird** points out in his book, since ⧺ (i.e. **append**) is **associative** with **unit** [ ], thanks to the **first duality theorem** of **fold**, concat can also be defined using  $fold.$ 

**First duality theorem**. Suppose  $(\bigoplus)$  is **associative** with **unit** e. Then

 $f$ oldr  $(\bigoplus)$  e xs =  $f$ oldl  $(\bigoplus)$  e xs

For all **finite** lists  $xs$ .

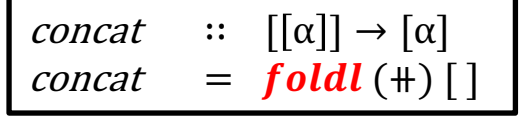

**Richard Bird** also observes that **eliminating foldl** from the definition of *concat* leads to the following program.

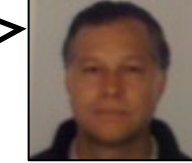

concat′ ∷ α → [α] concat′ = = ∶ = ⧺ reverse′ ∷ α → [α] reverse′ = = : reverse′ ∷ α → [α] reverse′ = = ∶ = ∶ Similarly, if we eliminate from the definition of reverse′ We get this program So eliminating leads to a **tail-recursive** function definition that uses an **accumulator**.

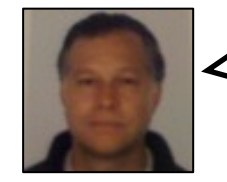

As **Sergei Winitzki** explained in Part 2, introducing an **accumulator** in order to achieve **tail recursion** is known as the **accumulator trick**.

```
def lengthS(s: Seq[Int]): Int =
    if (s.isEmpty) 0
    else 1 + lengthS(s.tail)
```
**@tailrec def lengthT**(**s**: **Seq**[**Int**], **res**: **Int**): **Int** = **if** (**s**.isEmpty) **res else lengthT**(**s**.tail, 1 + **res**)

**lengthT**(**Seq**(1,2,3), 0) = **lengthT**(**Seq**(2,3), 1 + 0) // = lengthT(Seq(2,3), 1) = **lengthT**(**Seq**(3), 1 + 1) // = lengthT(Seq(3), 2)  $=$  **lengthT**(Seq(), 1 + 2) // = lengthT(Seq(), 3) = 3

How did we rewrite the code of **lengthS** to obtain the **tail-recursive** code of **lengthT**?

An important difference between **lengthS** and **lengthT** is the additional argument, **res**, called the **accumulator argument**. **This argument is equal to an intermediate result of the computation**.

The next **intermediate result** (1 + **res**) is computed and passed on to the next **recursive call** via the **accumulator argument**. In the **base case** of the **recursion**, the function now returns the **accumulated result**, **res**, rather than 0, because at that time the computation is finished.

**Rewriting code by adding an accumulator argument to achieve tail recursion is called the accumulator technique or the** "**accumulator trick**".

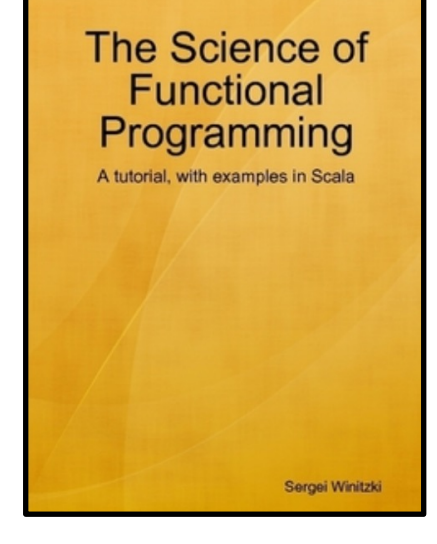

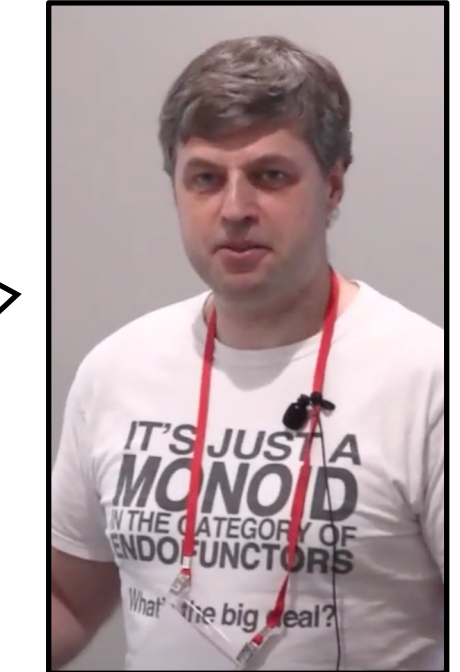

Sergei Winitzki **Sergei-winitzki-11a6431** 

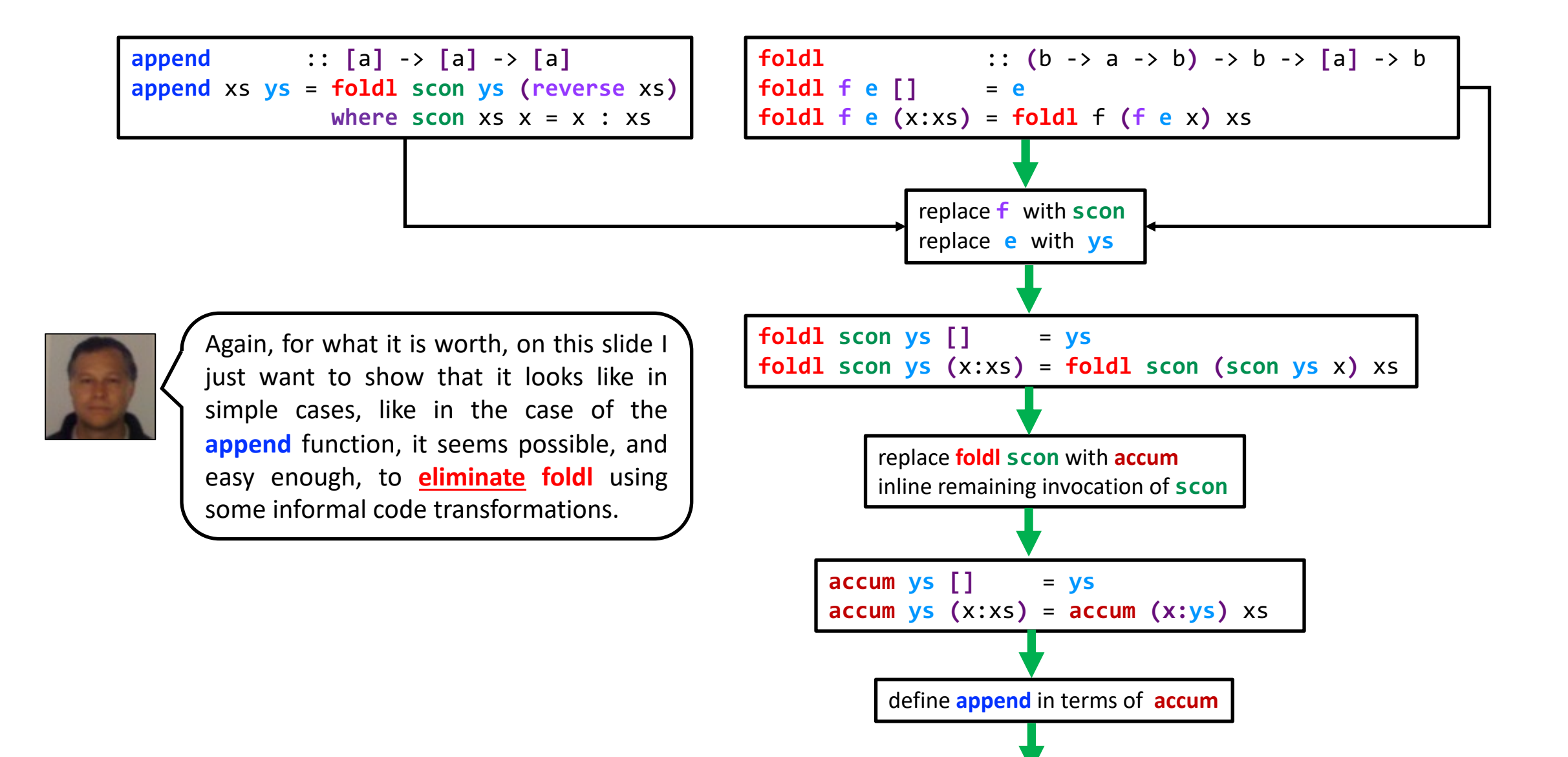

**append** xs **ys** = **accum ys (reverse** xs**)**

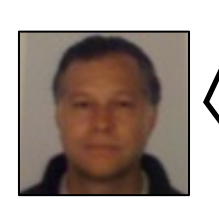

In both part 1 and in this part, we have come across the notion that sometimes it is more **efficient** to implement a function using a **right fold**, and at other times, it is more efficient to implement it using a **left fold**.

**@philip\_schwarz**

An effective way of comparing the **performance** of different definitions of a function is to carry out **asymptotic analysis** and then express the **performance** of each definition using the associated notation, i.e. O-notation,  $\Omega$ -notation and  $\Theta$ notation.

The next four slides consist of a quick introduction to (refresher of) **asymptotic analysis**, and consists of extracts from **Richard Bird**'s book.

# **7.2 Asymptotic Analysis**

In general, one is less interested in estimating the **cost** of evaluating a particular expression than in **comparing the performance of one definition of a function with another**. For example, consider the following two programs for reversing a list:

```
reverse[] = []
reverse(x:xs) = reversexs + [x]
```
reverse' = foldl prefix  $\lceil \cdot \rceil$  where prefix xs  $x = x : xs$ 

It was claimed in section 4.5 that the second program is more **efficient** than the former, **taking at most a number of steps proportional to**  $n$  on a list of length  $n$ , while the first program **takes**  $n^2$  **steps**. The aim of this section is to show how to make such claims more precise and to justify them.

### **7.2.1 Order notation**

…

Given two functions f and g on the natural numbers, we say that f is of order at most g, and write  $f = O(g)$  if there is a positive constant C and natural number  $n_0$  such that  $f(n) \leq C_g(n)$  for all  $n \geq n_0$ .

**In other words, is bounded above by some constant times for all sufficiently large arguments**.

The notation is abused to the extent that one conventionally writes, for example,  $f(n) = O(n^2)$  rather than the more correct  $f = 0$  (square). Similarly, one writes  $f(n) = O(n)$  rather than  $f = O(id)$ .

**What -notation brings out is an upper bound on the** *asymptotic* **growth of functions**. For this reason, estimating the performance of a program using O-notation is called *asymptotic upper-bound analysis*.

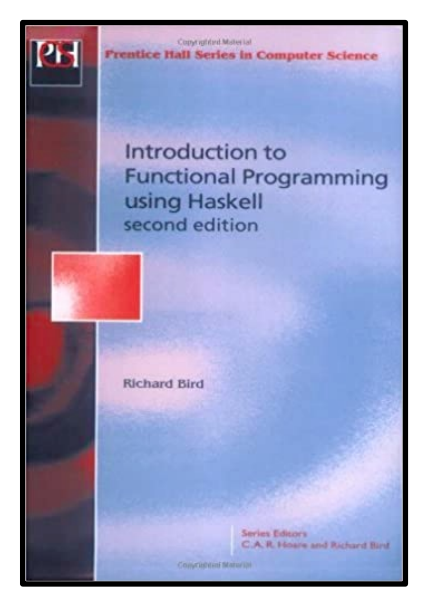

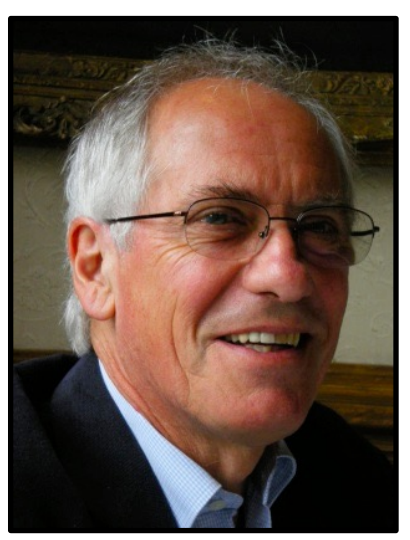

For example, the **time complexity** of *reverse'* is  $O(n)$ . However, saying that *reverse* takes  $O(n^2)$  steps on a list of length *n* does not mean that it does not take, say,  $O(n)$  steps. For more precision we need additional notation.

**We say that f is order at least** q, and write  $f = \Omega(q)$  if there exists a positive constant C and natural number  $n_0$  such that  $f(n) \geq Cq(n)$  for all  $n \geq n_0$ .

Putting the two kinds of bound together, we say f is order *exactly g*, and write  $f = \Theta(g)$  if  $f = O(g)$  and  $f = \Omega(g)$ . In other words,  $f = \Theta(g)$  if there are two positive constants  $C_1$  and  $C_2$  such that

 $C_1 g(n) \leq f(n) \leq C_2 g(n)$ 

for all sufficiently large n. Then we can assert that **the time of** *reverse* is  $\Theta(n^2)$  and the time of *reverse'* is  $\Theta(n)$ .

#### **7.2.2 Timing analysis**

Given a function f we will write  $T(f)(n)$  to denote an asymptotic estimate of the number of reduction steps **required to evaluate on an argument of 'size' in the worst case**. Moreover, for reasons explained in a moment, **we will assume eager, not lazy, evaluation as a reduction strategy**. In particular, we can write

 $T(reverse)(n) = \Theta(n^2)$  $T(reverse')(n) = \Theta(n)$ 

The definition of T requires some amplification. Firstly,  $T(f)$  does not refer to the **time complexity** of a function f but to the **complexity** of a given *definition* of f. Time complexity is a property of an expression, not of the value of the expression.

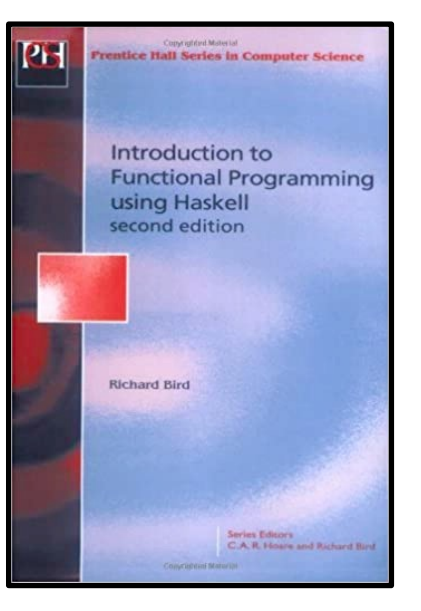

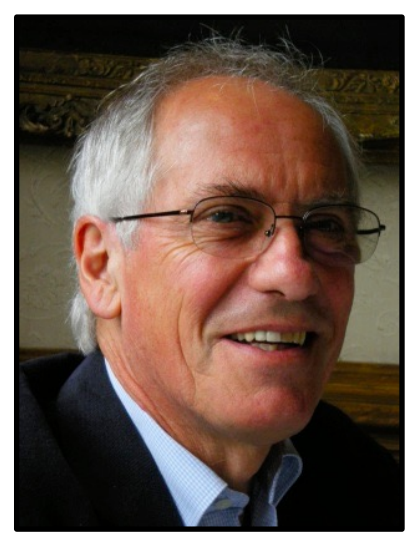

Richard Bird

Secondly, we do not formalize the notion of **size**, since different measures are appropriate in different situations. For example, the cost of evaluating  $xs + ys$  is best measured in terms of m and n, where  $m = length(xs)$  and  $n =$  $length(ys)$ . In fact, we have

 $T(\text{#})(m, n) = \Theta(m)$ 

The proof is left as an exercise. Next, consider concat  $xss$ . Here the measure of  $xss$  is more difficult. In the simple case that  $xss$  is a list of length  $m$ , consisting of lists of length  $n$ , we have

 $T(concat)(m, n) = \Theta(mn)$ 

We will prove this result below. The estimate for  $T(const)$  therefore refers only to lists of lists with a common length; though limited, such restrictions make timing analyses more tractable.

The third remark is to emphasise that  $T(f)(n)$  is an estimate of **worst-case** running time only. This will be sufficient for our purposes, although **best-case** and **average-case** analyses are also important in practice.

The fourth and crucial remark is that  $T(f)(n)$  is determined under an **eager evaluation model** of **reduction**. The reason is simply that estimating the number of reduction steps under lazy evaluation is difficult, and is still the subject of ongoing research.

…

Timing analysis under **eager reduction** is simpler because it is **compositional**. Since **lazy evaluation** never requires more **reduction steps** than **eager evaluation**, any **upper bound** for  $T(f)(n)$  will also be an **upper bound** under **lazy evaluation**. Furthermore, in many cases of interest, a **lower bound** for  $T(f)(n)$  will also be a **lower bound** under **lazy evaluation**. Richard Bird

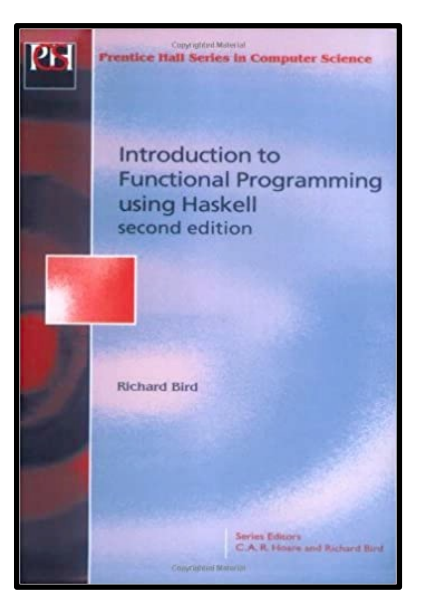

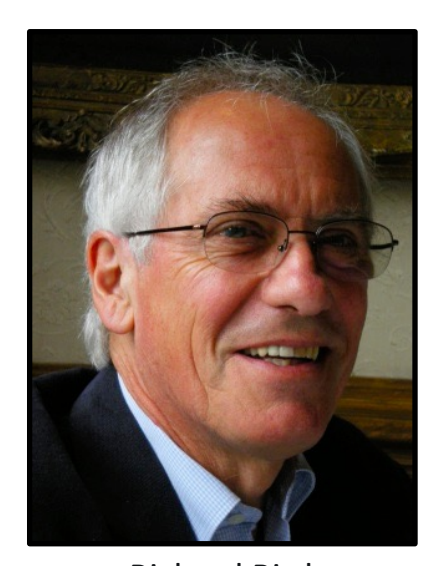

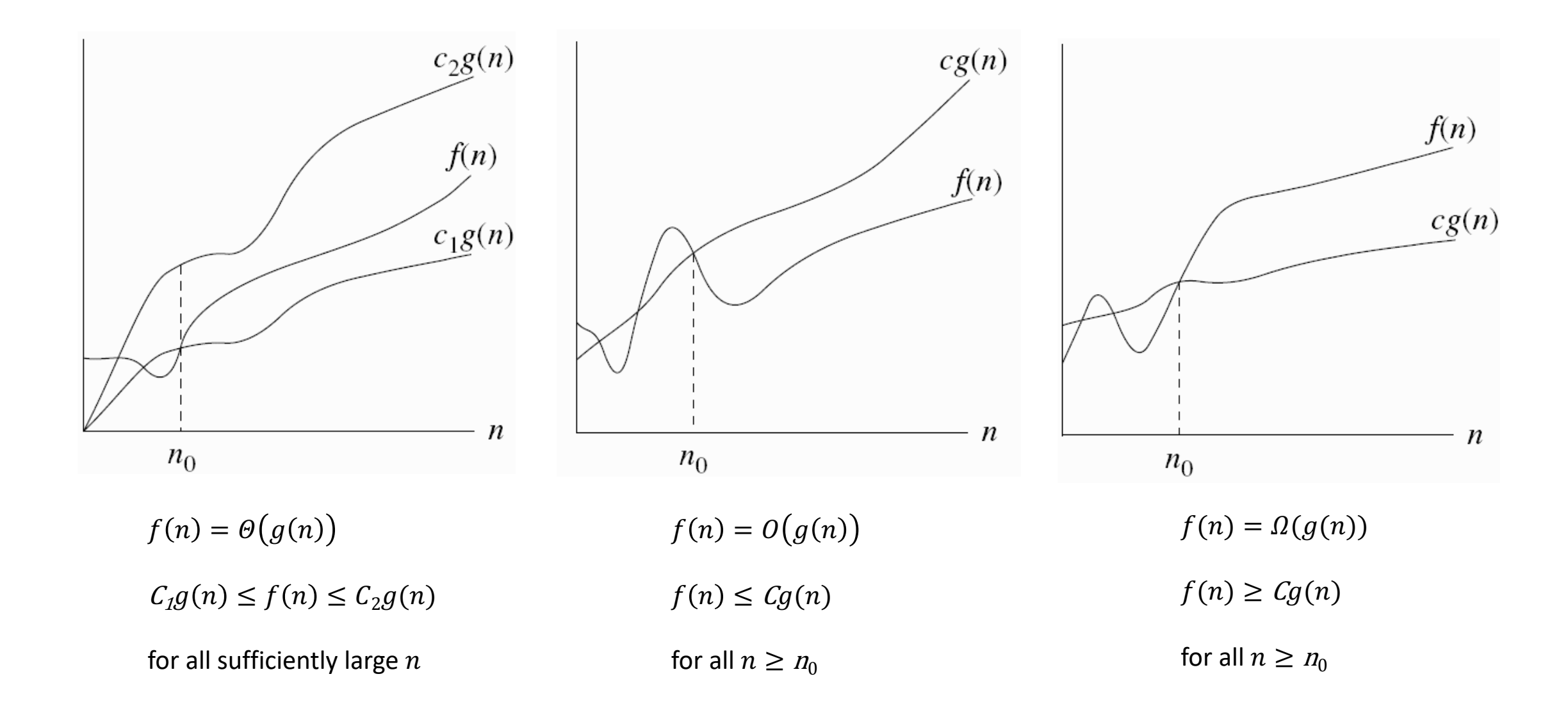

Images Source: *Introduction to Algorithms* (3rd edition) by Thomas H. Cormen, Charles E. Leiserson, Ronald L. Rivest, Clifford Stein | Page 45 | Figure 3.1

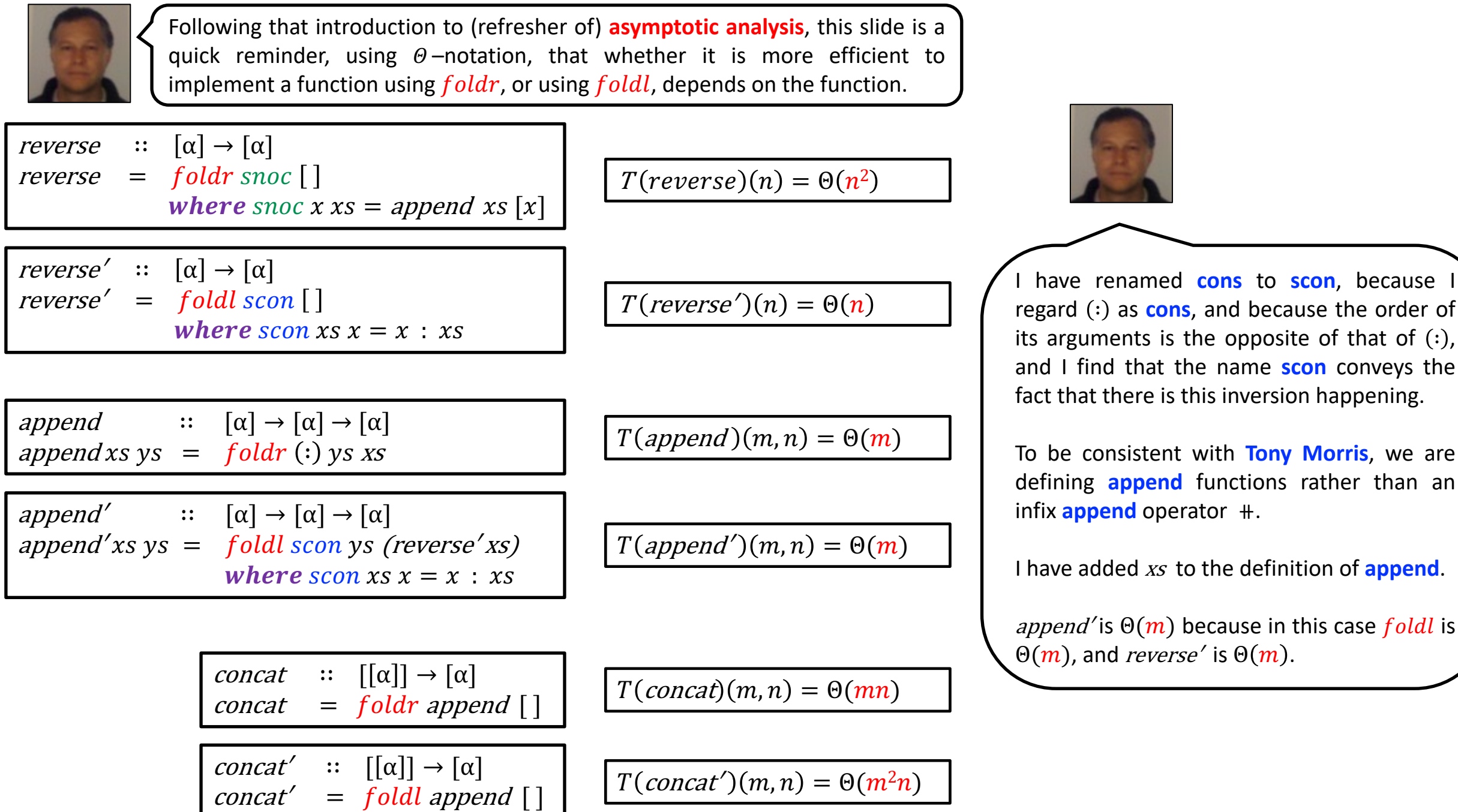

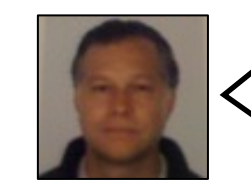

That's all for Part 3. I hope you found it useful.

We'll continue looking at **Tony**'s presentation in Part 4.

See you there.